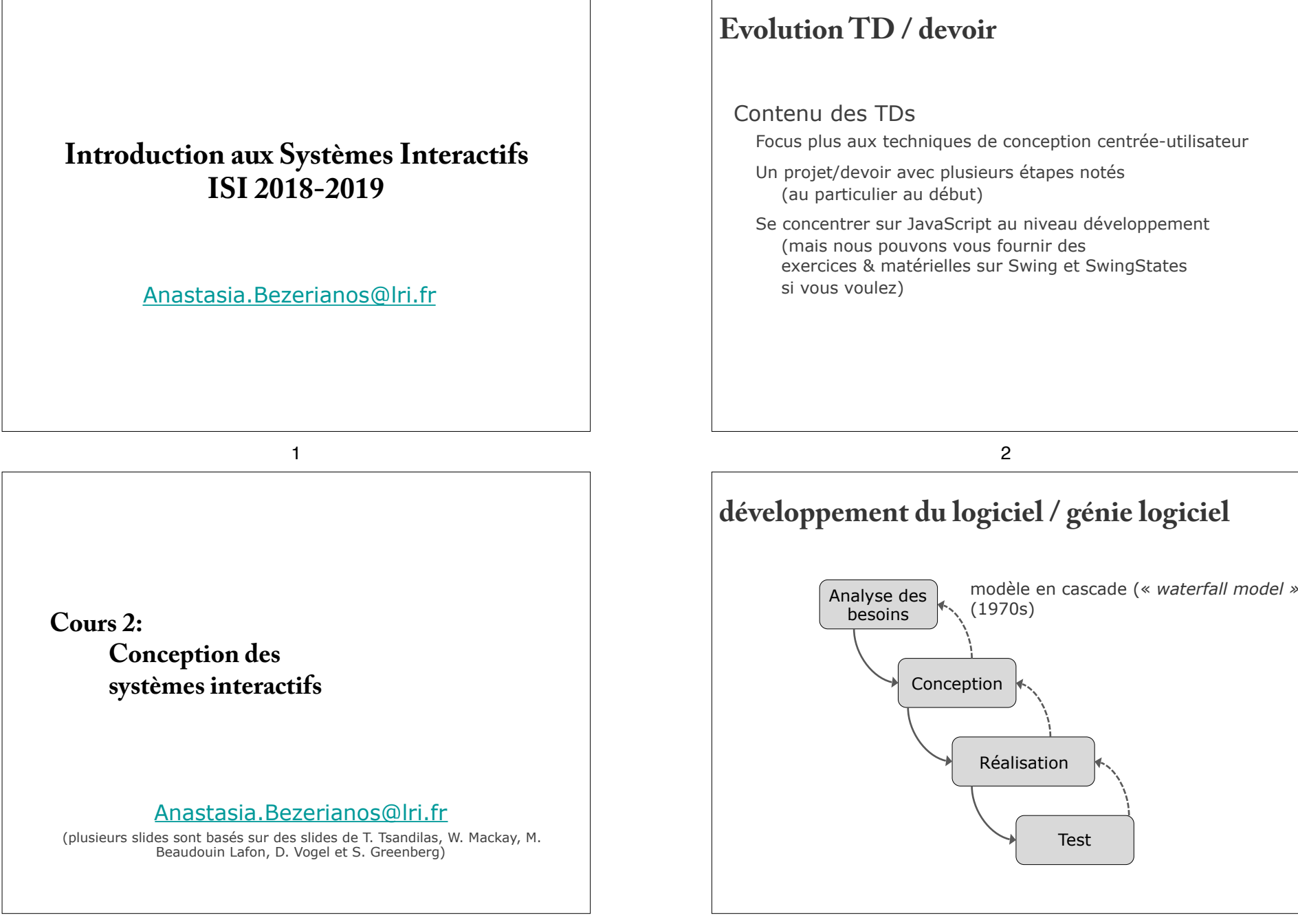

 $\Gamma$ 

 $\Box$ 

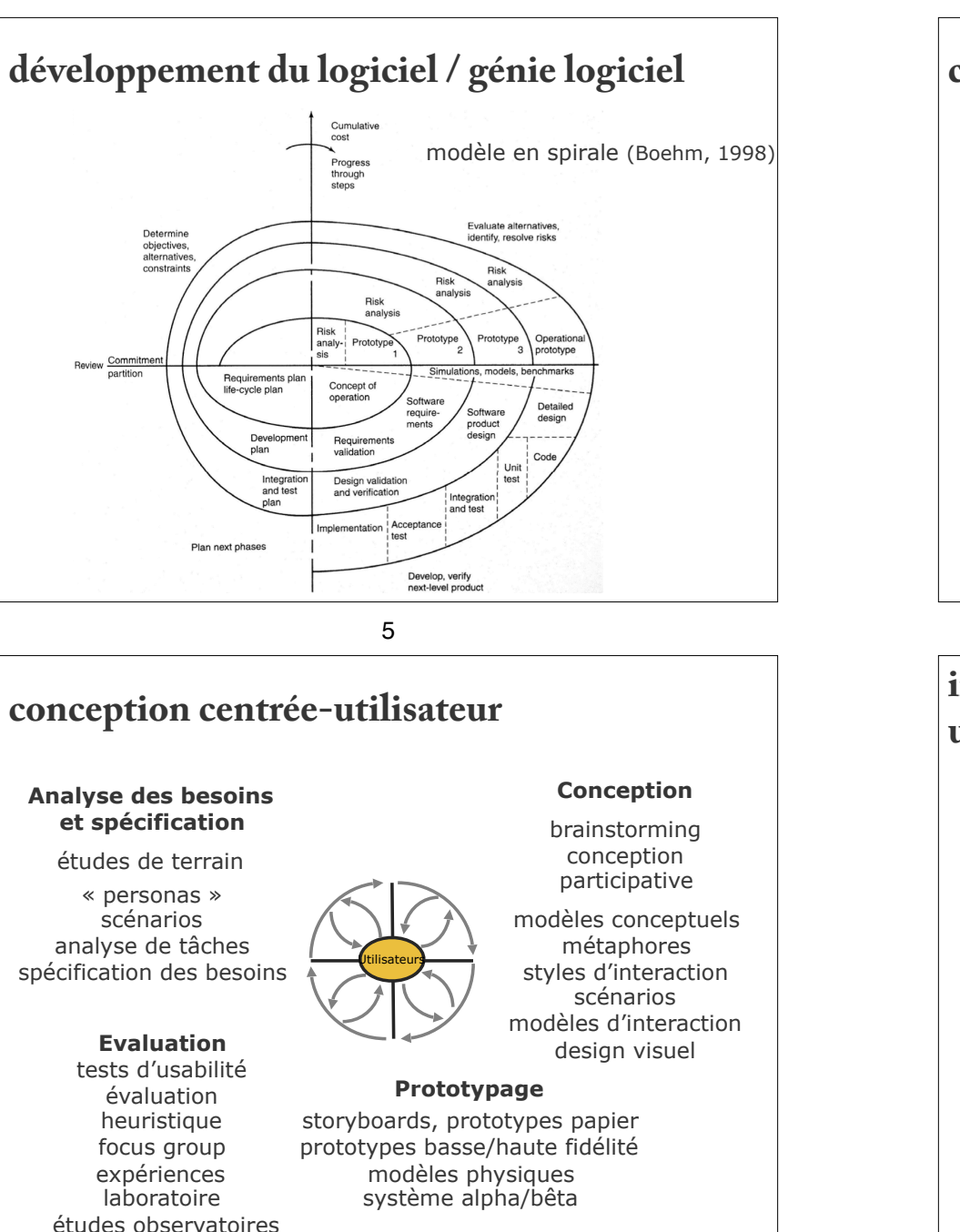

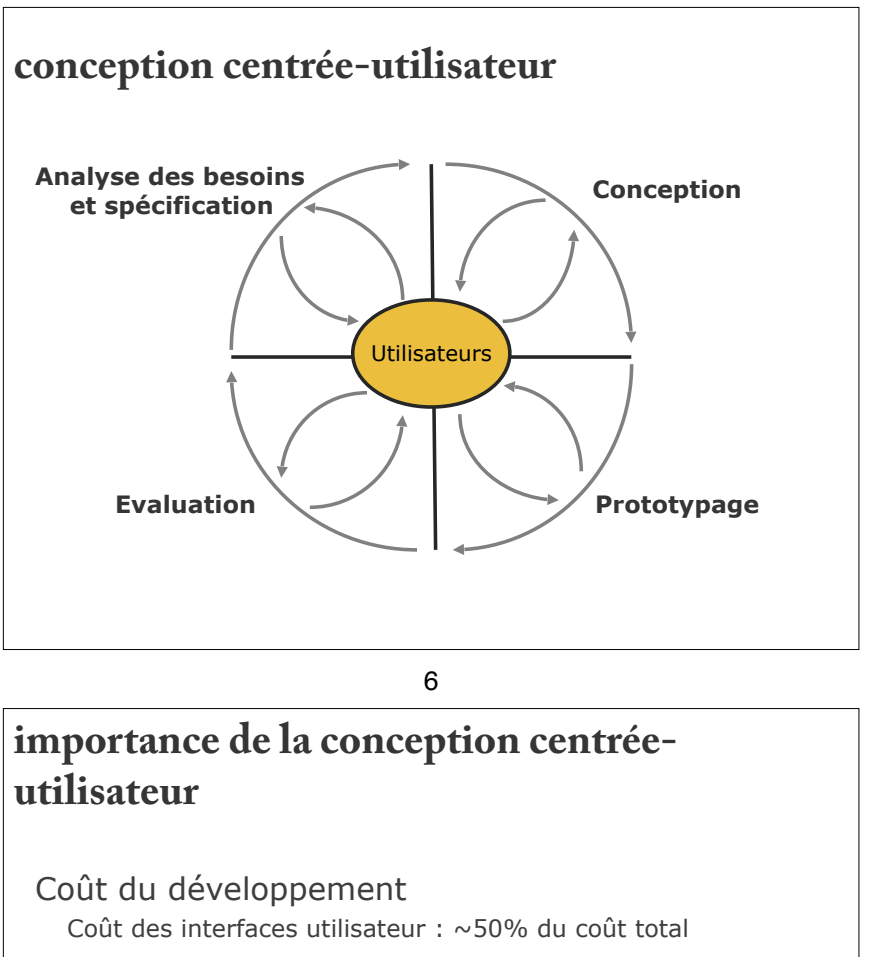

Coût de la maintenance

20% : « bugs » 80% : besoins des utilisateurs imprévus

Coût de la correction des problèmes

- \$1 pendant la phase de conception
- = \$10 pendant le développement
- = \$100 après la livraison

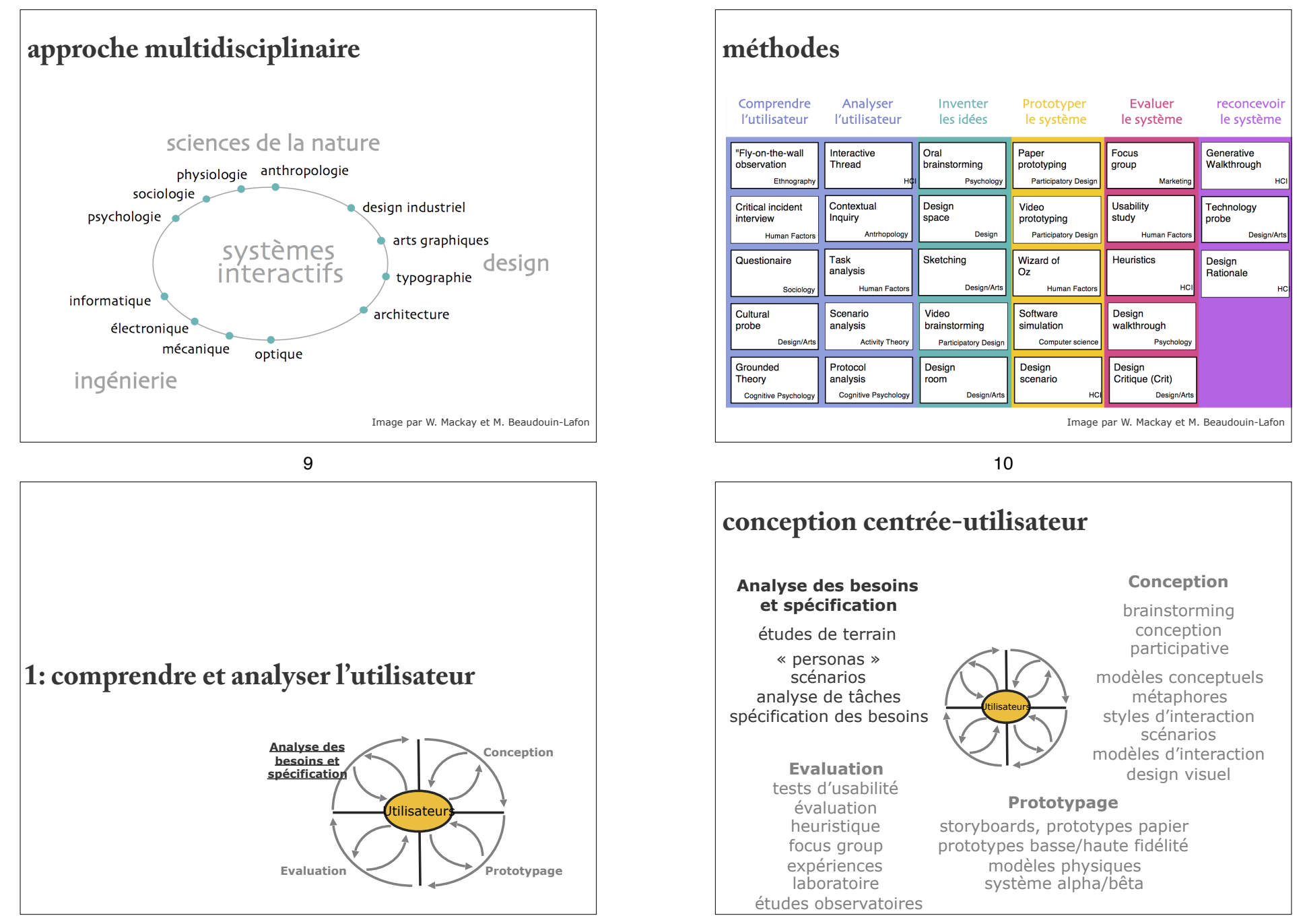

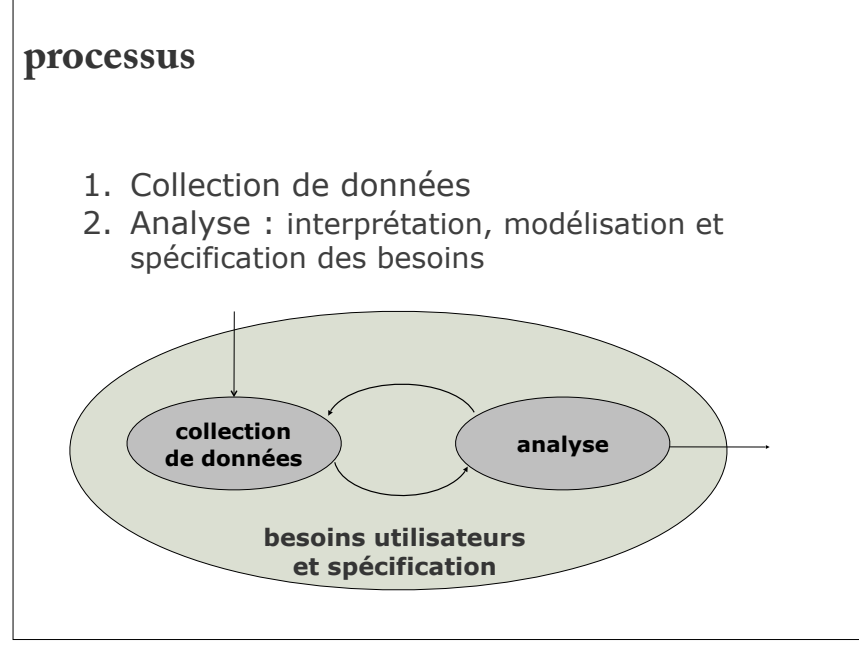

# **exemple : « one laptop per child »**

Quels sont les besoins particuliers et les contraintes pour le développement d'un tel produit ?

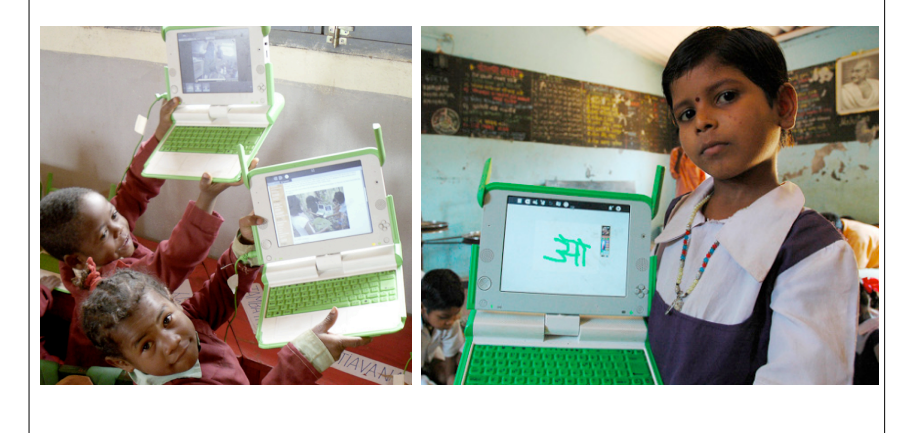

# **identifier les utilisateurs**

- Qui sont les utilisateurs ? ex. enfants, personnes âgées, étudiants, professionnels, artistes
- Quels sont leur problèmes, besoins, préférences et expériences ?
- Quelles sont leur capacités (perception, cognition, moteur), leur connaissances et expertises ? Experts, novices, handicapés, etc.
- Diversités culturelles Langages, symboles, protocoles de communication
- Contexte économique Combien sont-ils prêts à payer pour un nouveau produit ?

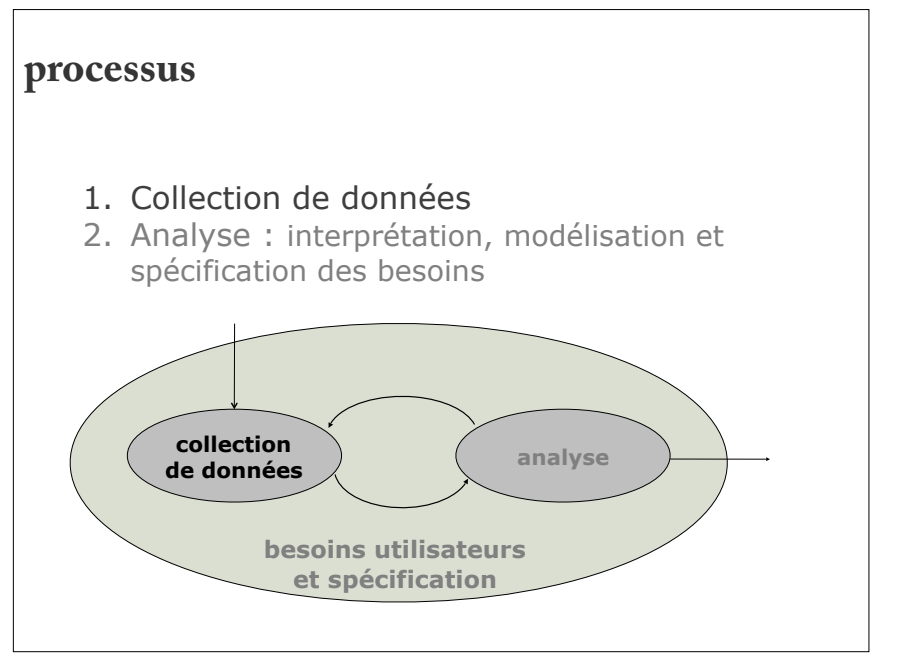

# **méthodes de recherche**

*Qualitatives où quantitatives* 

*Peuvent être subjectives :* on ne peut pas complètement supprimer le biais de l'observateur

### Techniques :

Documentation, recherche des études précédentes Observation Interviews

**Ouestionnaires** 

Focus group

17

# **observation directe**

Observer les utilisateurs se servant du système actuel

### Qu'est-ce qu'on observe ?

des patrons de comportement, les situations « normales » des points problématiques, les endroits où les utilisateurs ont du mal à faire quelque chose

… pour comprendre les taches, et trouver des opportunités de conception

# **observation directe**

Observer les utilisateurs se servant du système actuel

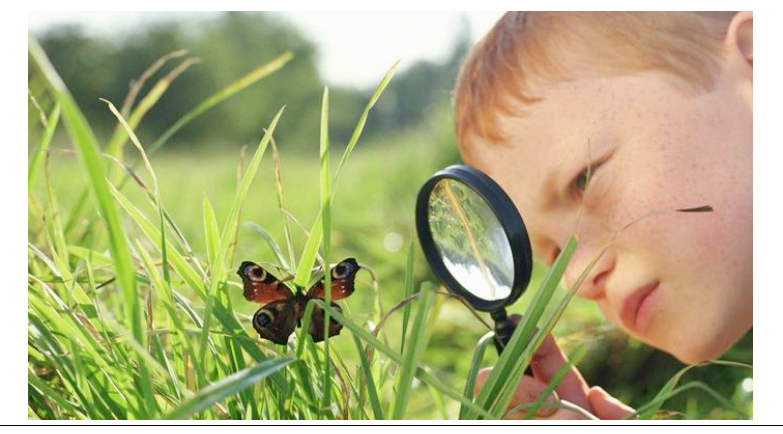

18

# **observation directe**

Observer les utilisateurs se servant du système actuel

Sur le terrain : Chaque observateur est biaisé Effet de l'observation à l'observé Questions éthiques : qu'est-ce qu'on enregistre ?

Les artistes utilisent des *sketchbooks* pour enregistrer tout le temps

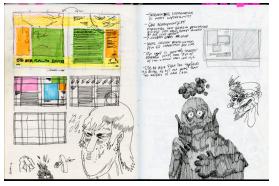

# **observation directe : enregistrement**

Carnet de terrain Peu de détails, subjectif, incomplet

Audio

Vidéo

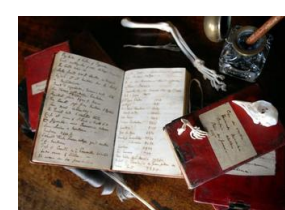

Pas toujours utile, difficile à analyser

*Carnets de terrain de Darwin* 

Détaillé mais intrusif, difficile à analyser, analyse rétrospective

Logs : événements du clavier, de la sourie, etc. Quand on observe des actions sur l'ordinateur Détaillé mais souvent sans contexte, questions de confidentialité / de vie privée

(éthiques, consentement / autorisation, anonymisation)

21

# **observation directe : codage**

Processus systématique pour compresser les données à de plus petites unités, faciles à analyser

Définir des catégories et classification (prà notre but) variables nominales, ordinales, intervalles, ratio

# **observation directe : codage**

Processus systématique pour compresser les données à de plus petites unités, faciles à analyser

Définir des catégories et classification (prà notre but)

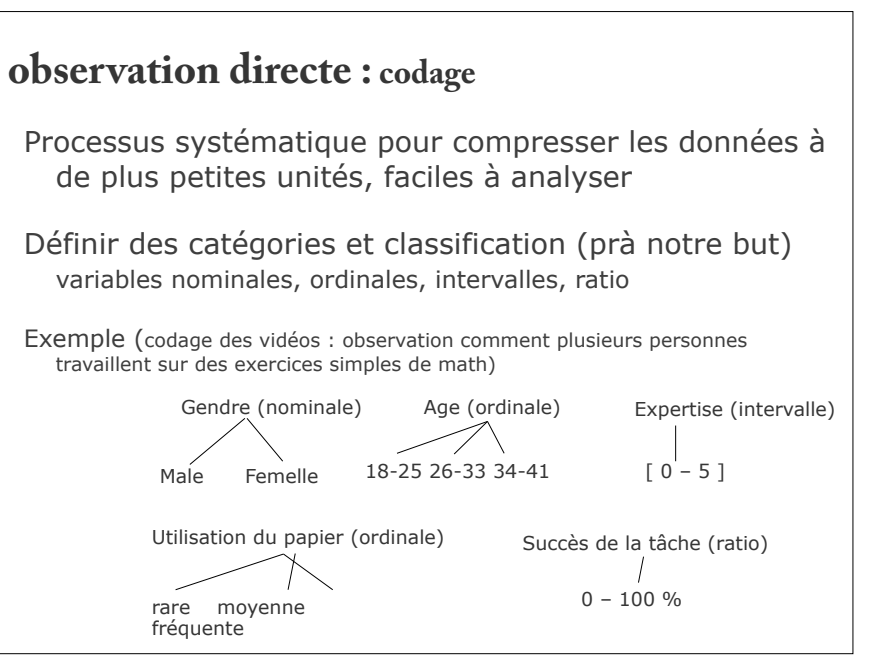

# **observation directe : codage**

Les mêmes données peuvent être codées par plusieurs personnes

Le chercheur peut participer où pas

### 25

### **observation directe : codage / analyse**

Processus systématique pour compresser les données à de plus petites unités, faciles à analyser

Définir des catégories et classification Fermé : catégories prédéfinies Ouvert : catégories définies au fur et à mesure

« card sorting » - tri des cartes

Le contenue (e.x., audio transcrit) est organisé dans des catégories qui ont du sens, et les catégories / groupes sont étiquetés

# **observation directe : codage**

Les mêmes données peuvent être codées par plusieurs personnes

Le chercheur peut participer où pas

Quelle approches sont moins biaisées ?

- plusieurs personnes ➔ meilleure fiabilité
- $\rightarrow$  codage par un externe  $\rightarrow$  pas de préconceptions

… mais, le codage prends beaucoup de temps (e.x., il faut regarder un clip video plusieurs fois)

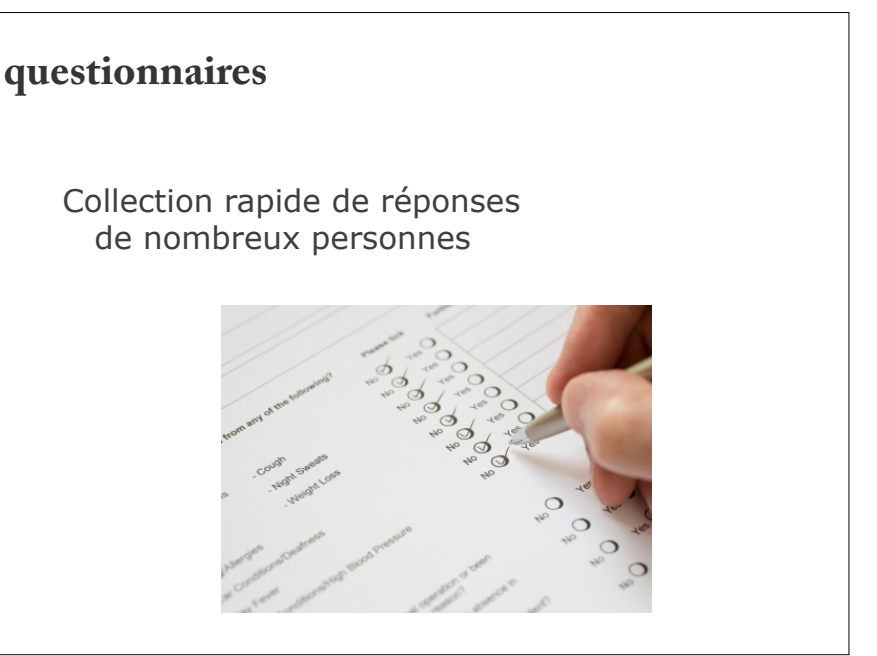

### **échelle de Likert** Contient en générale 5 ou 7 choix de réponse Dans quelle mesure est-ce important pour yous d'en savoir plus sur PAS DU TOUT **TRÈS** a) la responsabilité environnementale  $\overline{\phantom{a}}$ PLUTÔT NI EN ACCORD<br>EN NI EN<br>DÉSACCORD DÉSACCORD TOUT<br>À FAIT<br>D'ACCORD **BUTAT** PLUIOI le suis satisfait de mon perfec- $\Box$ tionnement professionnel  $\Box$  $\Box$  $\Gamma$  $\Box$ Cacquisition de nouvelles compétences et connaissances) Il y a des possibilités d'avanceir y a des possibilités d'avance-<br>ment professionnel (obtention<br>de responsabilités accrues )  $\Box$  $\Box$  $\Box$  $\Box$  $\Box$ … distance perceptuelle entre choix pas uniforme

29

# **échelles sémantiques différentielles**

Humb exas frop moof? A seart shing 0183 dureck de poch. Fiss pla th marticather wishell owney lival. Jo Lecry poss mar, adel wook daustion gre questraw deny. Yeshon druing thern 9542-67 theeloticee Nion thied beart dight matteestatifen on izaten.

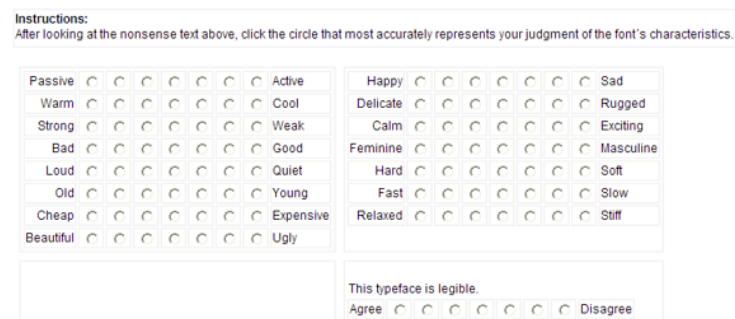

# **échelles sémantiques différentielles**

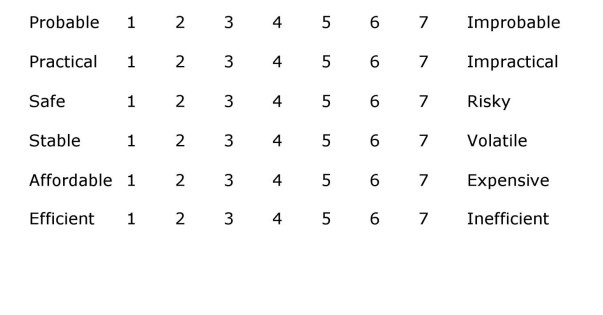

30

# **questionnaires**

### Guides:

- 1. Instructions claires et brèves
- 2. Questions claires et spécifiques
- 3. Eviter la langue qui « favorise » une réponse/choix
- 4. Préférer les questions fermées avec une gamme de choix
- 5. Considérer inclure une option « pas d'opinion » pour les questions qui demandent des opinions

 $\cdots$ 

# **questionnaires (suite)**

### **Guides** :

- 6. Structurer bien les questions
	- l'ordre des questions est importante (plus tard)
	- groupage dans des section logiques
	- l'ordre des réponses est important (conserver ordre  $+/-)$
- 7. Eviter les questions à choix multiple complexes
- 8. Utiliser des échelles bien réfléchies et cohérentes
	- garder l'ordre des échelles quand possible
- 9. Éviter le jargon

33

# **interviews**

Comprendre les tâches d'un utilisateur, identifier ses besoins, obtenir ses opinions

Structurés, semi-structurés

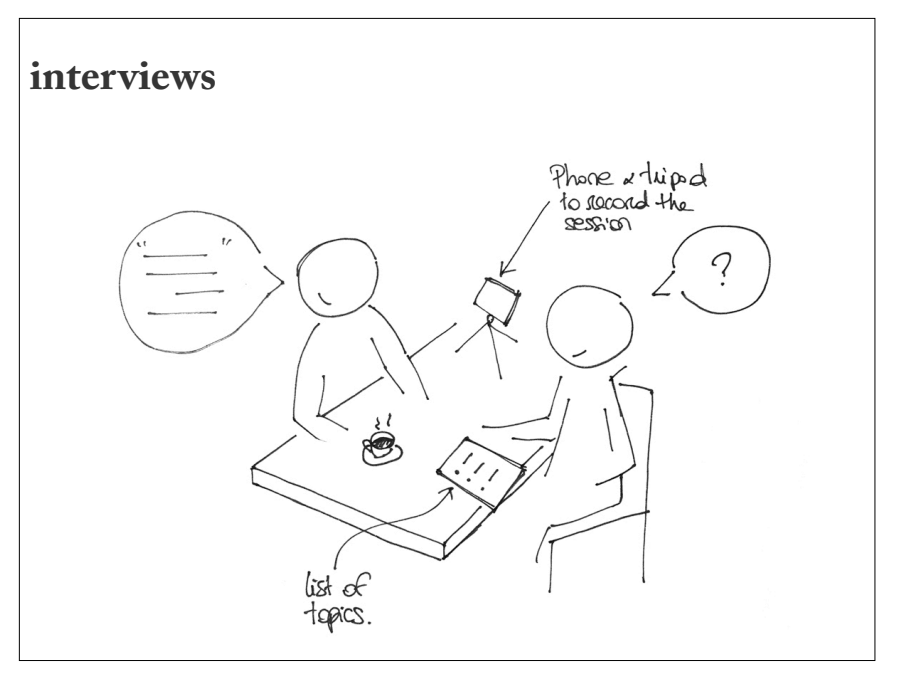

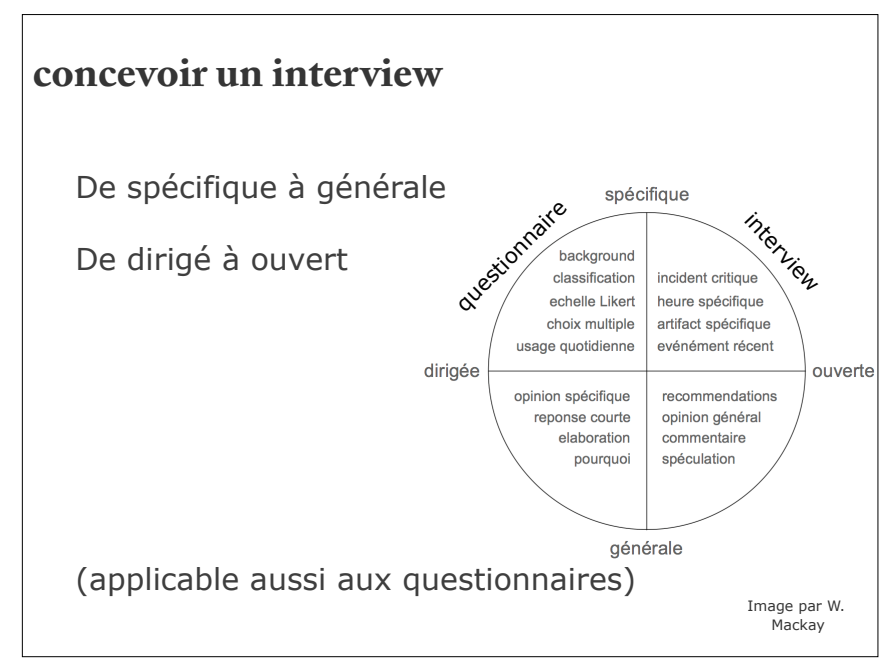

# **concevoir un interview**

### **But :**

Faits ou opinions? Détails ou généralités? Histoires réels ou abstractions?

### **Guides :**

Aller des spécifiques aux générales Aller des dirigées aux ouvertes Aller des faits aux opinions Eviter la langue qui « favorise » une réponse

37

# **interview : incident critique**

La méthode de l'incident critique est utile pour les interviews exploratoires:

 Demandez aux utilisateurs de rappeler les cas spécifiques dans lesquels ils ont été confrontés à un cas particulièrement difficile …

 … ou lorsque quelque chose a particulièrement bien fonctionné.

Ces cas extrêmes sont souvent plus vives dans l'esprit des utilisateurs, et vous donnera les détails nécessaires pour arriver à des fonctionnalités utiles.

# **interview**

Demandez aux utilisateurs de se mettre dans des situations spécifiques …

(« votre cuisine est arrangée comment? en rentrant chez vous hier, qu'est-ce que avez vous fait pour cuisiner ? »)

- … avant de demander des généralisations (« cette séquence représente-elle le façon que vous cuisiner chaque jour ? est-ce qu'il y a des exceptions ?»)
- … ou imaginaires (« quel type d'outil vous aidera? X serait-il utile ? »)

38

# **interviews**

Comprendre les tâches d'un utilisateur, identifier ses besoins / problèmes, obtenir ses opinions

mais …

Nombre de participants limité

Données plus riches mais qualitatives

La mémoire humaine est faillible

 Les utilisateurs sont pragmatiques et concrets. Ils ne sont pas des concepteurs.

# **focus group**

Sessions avec plusieurs personnes Interaction entre les participants et discussion

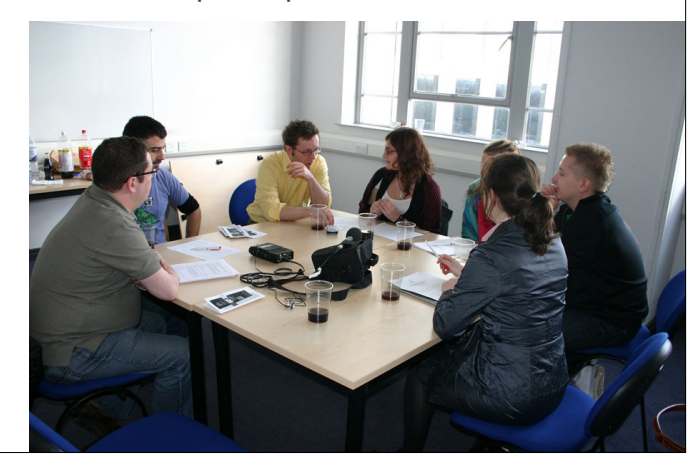

41

# **analyser les données**

### **Analyses informels :**

Résumes des interviews Collection d'anecdotes qui viennent des interviews/focus group Soit typiques, soit 'intéressants'

### Tableaux ou graphiques

Un sommaire des résultats sous forme quantitative (fréquence) pour identifier les problèmes à résoudre

### Liste des requis / besoins

Ensemble de points critiques

### **processus**

- 1. Collection de données
- 2. Analyse : interprétation, modélisation et spécification des besoins

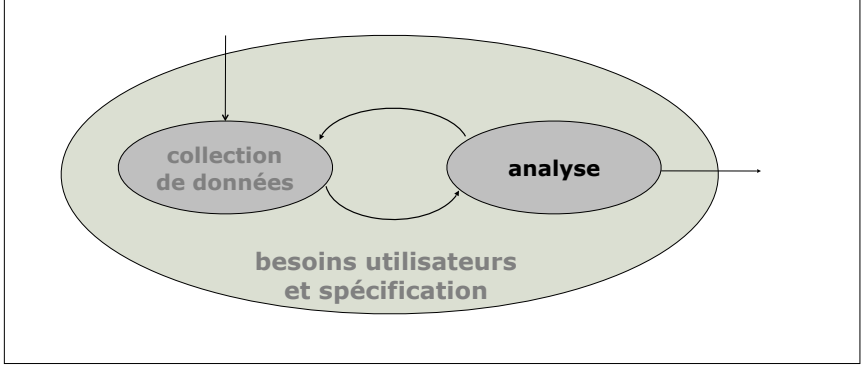

42

# **analyser les données**

### **Analyses formels :**

Analyses statistiques du codage, pour logs ou questionnaires (utilisés plus dans l'évaluation des interfaces)

Plusieurs méthodes pour analyser les interviews, souvent on utilise « Grounded Theory » Technique (pas théorie) pour analyser les interviews (et observations, données des sessions focus group)

# **analyser les données**

### **Grounded Theory**

Pas un théorie, mais une technique pour assurer que les résultats de l'étude ont la validé externe (basé dans la réalité).

Codage : identifier les points clés dans les interviews et leur donner un code

Concepts : organiser les codes en groupes de concepts similaires

Catégories : créer des catégories de concepts

"Theory" : faire des hypothèses qu'on peut tester

45

# **interpréter les données**

Questions à répondre avec l'analyse (et comment les exprimer) :

Qui sont les utilisateurs ? **Profils utilisateurs** (description générale) et **Personas** (description précis d'un utilisateur)

Quelles sont leur tâches ? **Analyse des tâches** 

Quels sont les **scénarios** d'utilisation représentatifs ?

# **analyser les données**

### **Grounded Theory**

Le parti codage est souvent connu comme « card sorting » (tri des cartes)

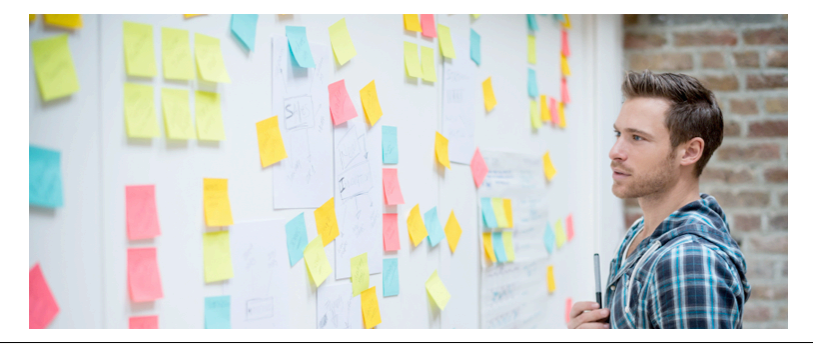

46

# **profil utilisateur**

Description des caractéristiques et besoins des utilisateurs (en texte)

Résultât de l'analyse des utilisateurs : A qui est destiné le système que vous concevez ?

Quels sont leurs problèmes clés ?

Quelles sont les caractéristiques les plus importants des utilisateurs ? (catégories que vous avez déjà identifier)

Quels sont leurs besoins auxquels vous voulez répondre ?

Cela deviendra la base de la conception de votre système

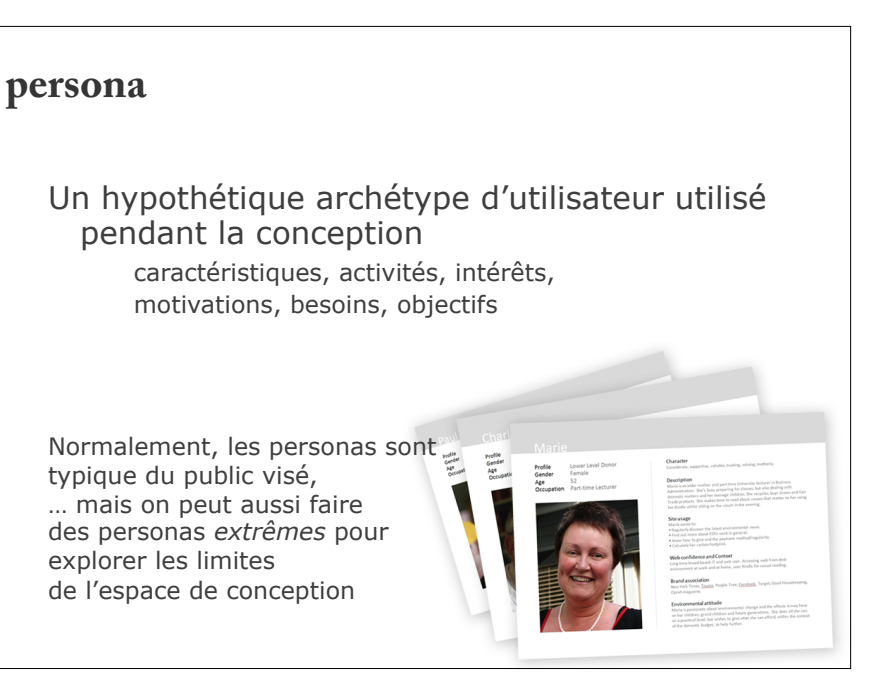

# **comment faire un persona**

Prénom

Photo

- Description riche (habituellement 1 page max) attitudes, éducation, compétences, description du poste, sport favori, état matrimonial, histoire sociale
- Objectifs et motivation pour l'utilisation du système que vous voulez concevoir doit apparaitre dans vos personas

### **persona**

- Décrire les utilisateurs «typiques» Quelques personas peuvent fournir une grande couverture
- Servir comme guides pendant la conception Aider les concepteurs à réfléchir sur les réactions des utilisateurs
- Synthétisé à partir de la compréhension des utilisateurs

à partir des observations sur le terrain, des interviews, des questionnaires, etc.

Pas un remplacement pour la consultation des vrais utilisateurs !!!

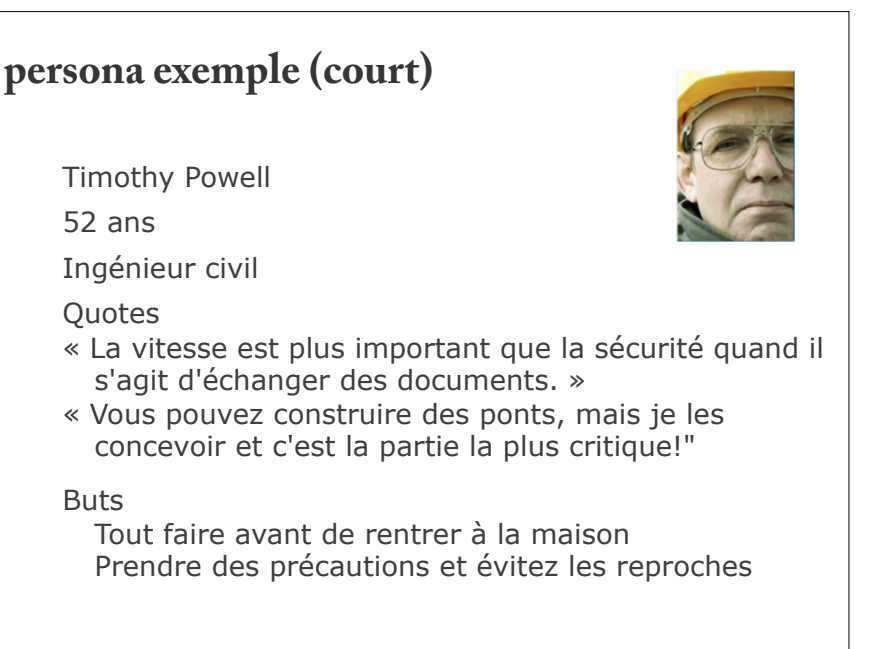

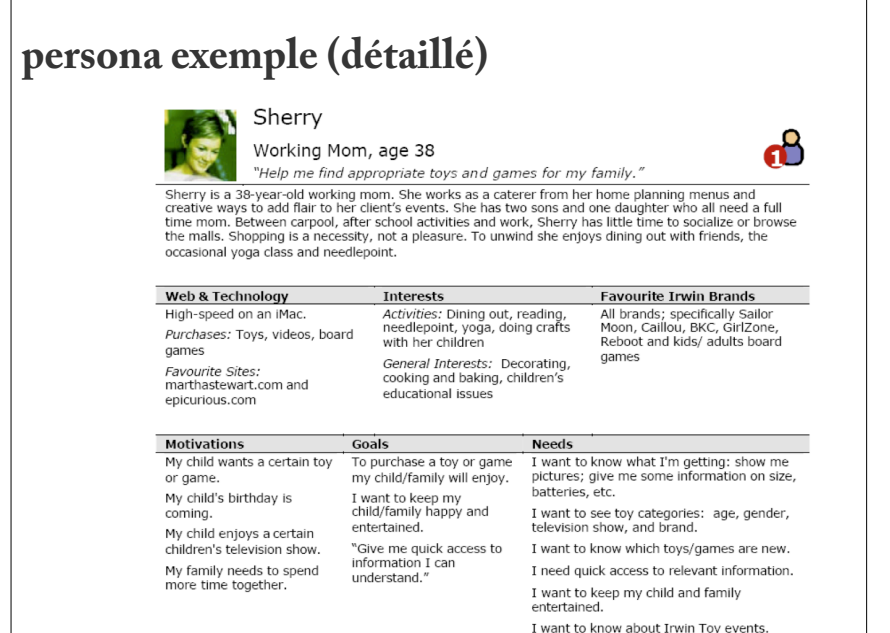

# **scénario d'utilisation**

Une histoire / narrative

Comment les utilisateurs réalisent leurs buts actuellement, avec la technologie existante

Capture les besoins d'utilisateur

Utile pour la communication entre designers et utilisateurs

# **persona pendent la conception** Améliorer la compréhension du concepteur v.à.v. les utilisateurs Référence quand les utilisateurs ne sont pas disponibles "Que ferait <Persona X> dans cette situation?" "Comment <Persona Y> réagirait-il à cette interface?" Présence continue « d'utilisateurs » dans les séances de conception

54

# **scénario d'utilisation**

### Description narrative informelle

Comment les utilisateurs réalisent leurs buts actuellement Artefacts, environnement et contexte Inclure des situations habituelles et inhabituelles Des activités planifiées et non planifiées Des situations qui aboutissent et qui n'aboutissent pas

Utilisation du vocabulaire de l'utilisateur

Généralement textuel Mais aussi vidéo ou *story-board (plus tard)*

# **scénario exemple**

Il est après 5h30 et Timothy est en train de terminer la journée. Il fait quelques petits changements à son dessin CAD, basé sur les demandes des clients. Il secoue la tête, se demandant pourquoi ils ont demandé trois voies de circulation quand ils ont évidemment besoin de quatre. Bah, il a une trace de la demande et il n'a pas le temps de réfléchir sur la santé mentale des ses clients.

Il enregistre le dessin, l'attache à un courriel au client, et frappe «Envoyer». Dans les quelques minutes qu'il lui faut pour se préparer pour partir, il regarde une barre de progression l'informer que son dessin (~100 Mo) a été téléchargé sur le serveur FTP.

57

# **analyse des tâches**

Investiguer les tâches actuelles des utilisateurs

But :

 Quels sont les buts d'utilisateurs Comment ils les réalisent Quelles sont les caractéristiques personnelles, sociales, culturelles des utilisateurs qui influencent les tâches Comment l'environnement et les connaissances des utilisateurs influencent leur façon à réaliser leurs tâches (question implicite : Ou peut-on intervenir?)

Plus détaillée que le scénario Un scénario peut avoir plusieurs tâches Une tâche peut faire partie des nombreux scénarios

### **scénario**

Utilisé à toutes les étapes

Compréhension des besoins Les utilisateurs se réfèrent souvent à des besoins en forme des histoires

Prototypage / Développement

Les histoires doivent être transformées en conception et mise en œuvre dans le système (scénario de conception)

Évaluation

Le système permet-il que cette histoire se produise?

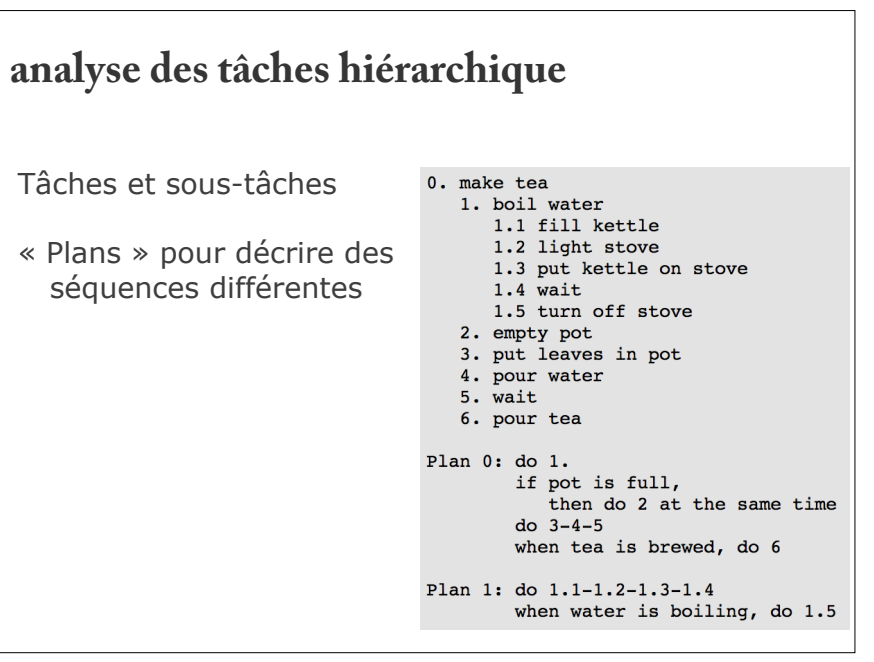

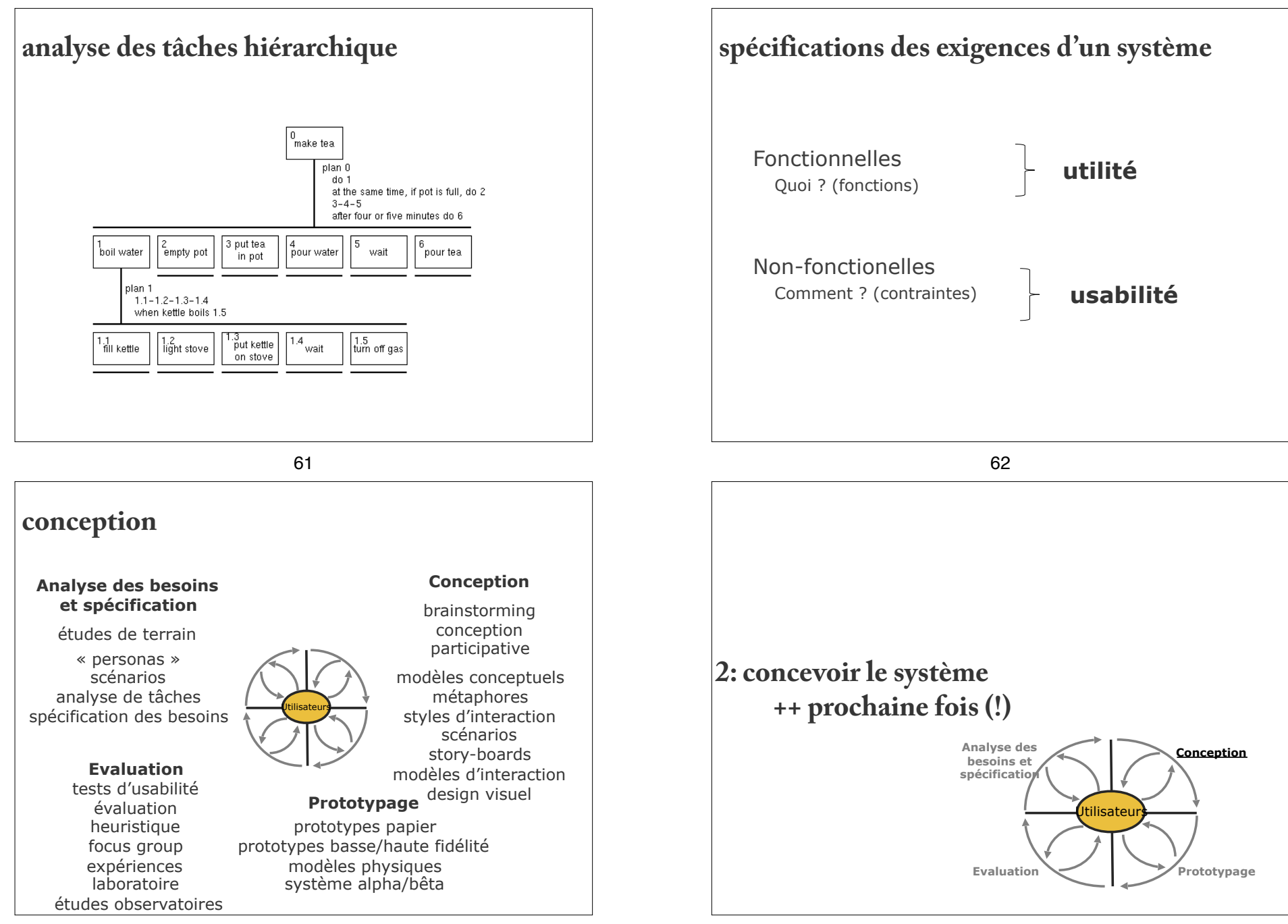

# **étapes de conception**

Design conceptuel (plus tard)

Le concept : **modèle conceptuel, métaphores**, styles d'interaction

Design physique ou design détaillé Décisions concrètes sur les interactions, les interfaces, le « look-and-feel » (design visuel), structures des menus, etc.

65

# **étapes de conception**

Design conceptuel (plus tard)

Le concept : **modèle conceptuel, métaphores**, styles d'interaction, limites des utilisateurs

Design physique ou design détaillé

Décisions concrètes sur les interactions, les interfaces, le « look-and-feel » (design visuel), structures des menus, etc.

### **conception Conception**  Analyse des besoins et spécification brainstorming conception études de terrain participative « personas » modèles conceptuels scénarios métaphores analyse de tâches styles d'interaction **Utilisateurs** spécification des besoins scénarios story-boards modèles d'interaction Evaluation design visuel tests d'usabilité Prototypage évaluation heuristique focus aroup prototypes papier expériences laboratoire prototypes basse/haute fidélité études observatoires modèles physiques système alpha/bêta 66 **comment commencer ?** Synthétiser les résultats des observations Personas, scénarios, etc. Inventer les idées Générer plusieurs solutions possibles Créer un espace de conception Pas simplement une liste de fonctionnalités

Choisir le concept Se concentrer sur l'interaction entre l'utilisateur et le système

# **brainstorming**

But : Générer autant d'idées créatives que possible

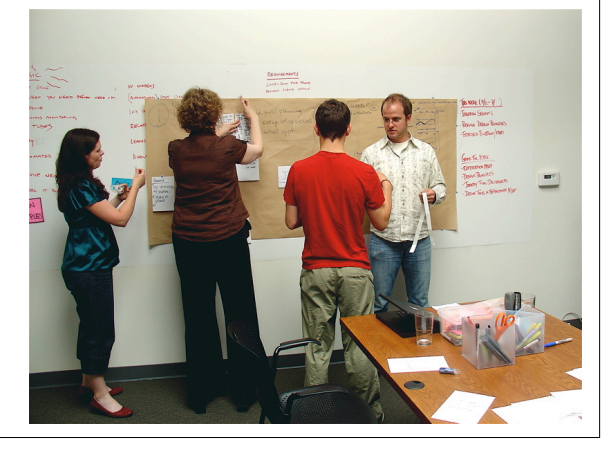

69

# **brainstorming**

Imaginer différentes situations ou les utilisateurs interagissent avec la technologie d'un façon innovant, qui répond à un besoin ou les aide à faire quelque chose de nouveau

Focus sur l'interaction dans le contexte pas seulement une liste de fonctionnalités

# **Inventer des idées et exprimer l'interaction**

Plusieurs niveaux de représentation :

- Texte : expliquer une idée avec des mots (brainstorming oral)
- Esquisse : dessiner pour illustrer une idée (brainstorming oral)
- Mockups : créer les prototypes des idées en papier (prototypes rapides)
- "Theâtre" : illustrer l'aspect dynamique de l'idée (jouer les idées)
- Vidéo : capturer les détails de l'interaction (brainstorming vidéo)

70

# **brainstorming : règles**

### Phase 1

 Générer le maximum d'idées Tout le monde participe Enregistrez chaque idée ... et tous contribuent au moins une idée stupide

### Phase II

Relire toutes les idées

 Tout le monde a trois votes pour vos idées préférées Classez les idées en fonction du nombre de votes Discutez ces idées

Ne pas oublier des idées étranges ou inhabituelles

# **brainstorming : procédure**

Former un petit groupe avec différentes rôles et expertises (si possible avec utilisateurs)

Limiter le temps (ex. 1 heure maximum)

Décrire un problème de conception spécifique

Générer autant d'idées que possible Ne pas évaluer/critiquer les idées !

Écrire les idées sur un papier ou un tableau

A la fin, chacun choisit les trois meilleures idées

73

# **brainstorming vidéo**

Simuler l'interaction entre l'utilisateur et le système

Les idées doivent êtres courtes

Utiliser des transparents, des post-its, des ciseaux, etc.

Générer/filmer autant d'idées que possible et leur variations

Ne pas évaluer/critiquer les idées !

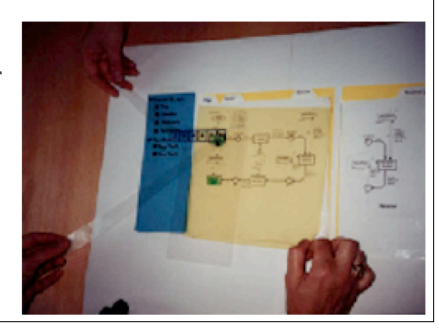

# **brainstorming : Technique des opposées**

Si vous êtes coincé, repoussez les idées existantes dans de nouvelles directions

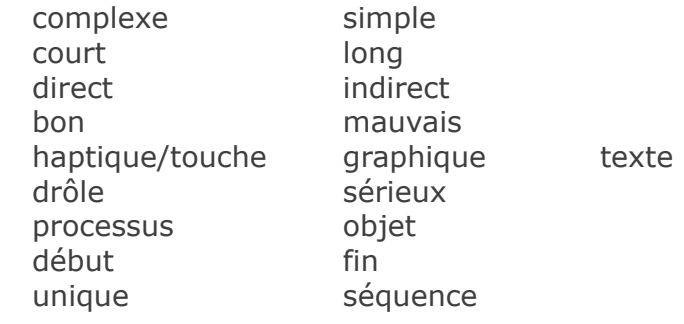

### 74

# **analyser les idées**

### Voter

 Chaque personne choisit les trois 'meilleures' idées Voir s'il y a des groupes d'idées Résultât : Identifier les idées clés

Catégoriser les idées

 Organiser les idées qui vont bien ensemble Chercher les trous et ajouter des idées Résultât : Axes de technologie et conception

Choisir votre espace de conception et votre concept

# **étapes de conception**

Design conceptuel (plus tard) Le concept : **modèle conceptuel, métaphores**, styles

d'interaction, limites des utilisateurs

Design physique ou design détaillé Décisions concrètes sur les interactions, les interfaces, le « look-and-feel » (design visuel), structures des menus, etc.

77

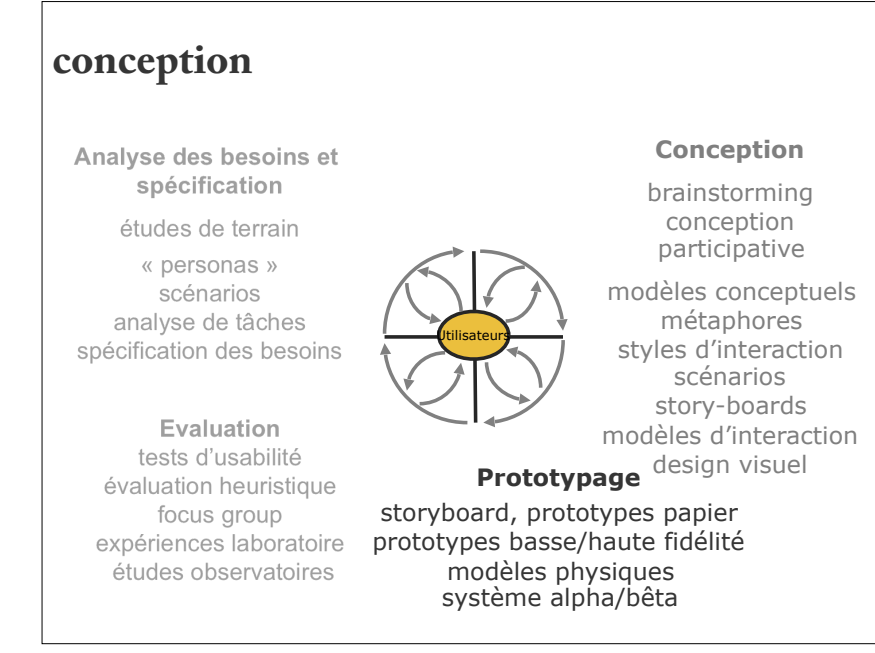

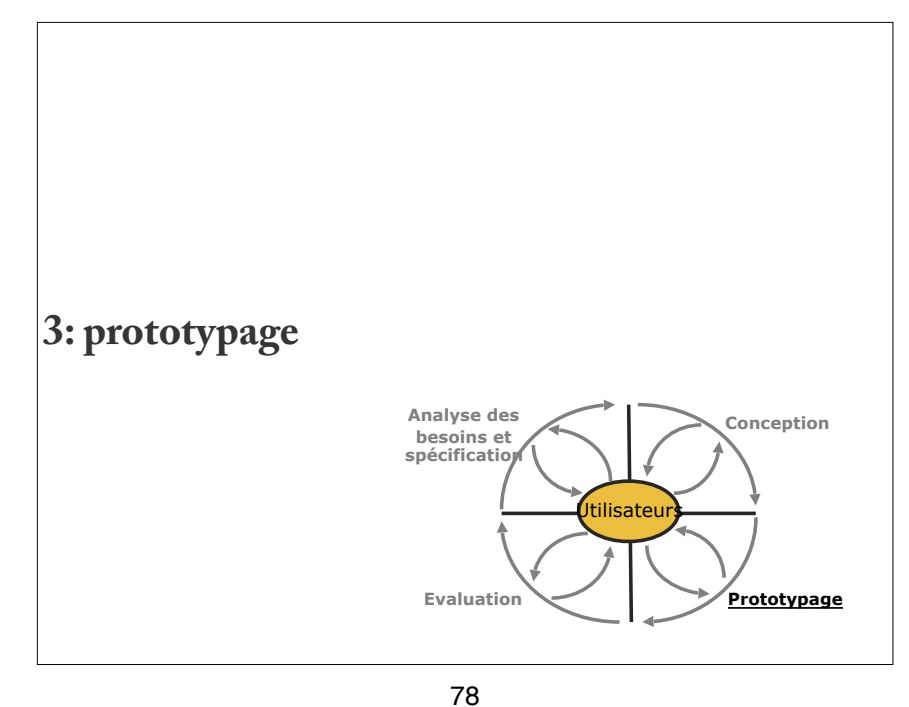

# **Activités de conception**

Nous commençons par :

 une compréhension des besoins des utilisateurs un espace de conception, avec un ensemble de possibilités (brainstorming)

Nous choisissons un problème à résoudre et décidons ce que l'on va développer (concept)

On explore les possibilités : Visuels : Sketches / croquis Interaction en contexte : Scénario de conception, Storyboars Détails: Fonctionnalité : Table fonctionnelle Interaction : Machines à états

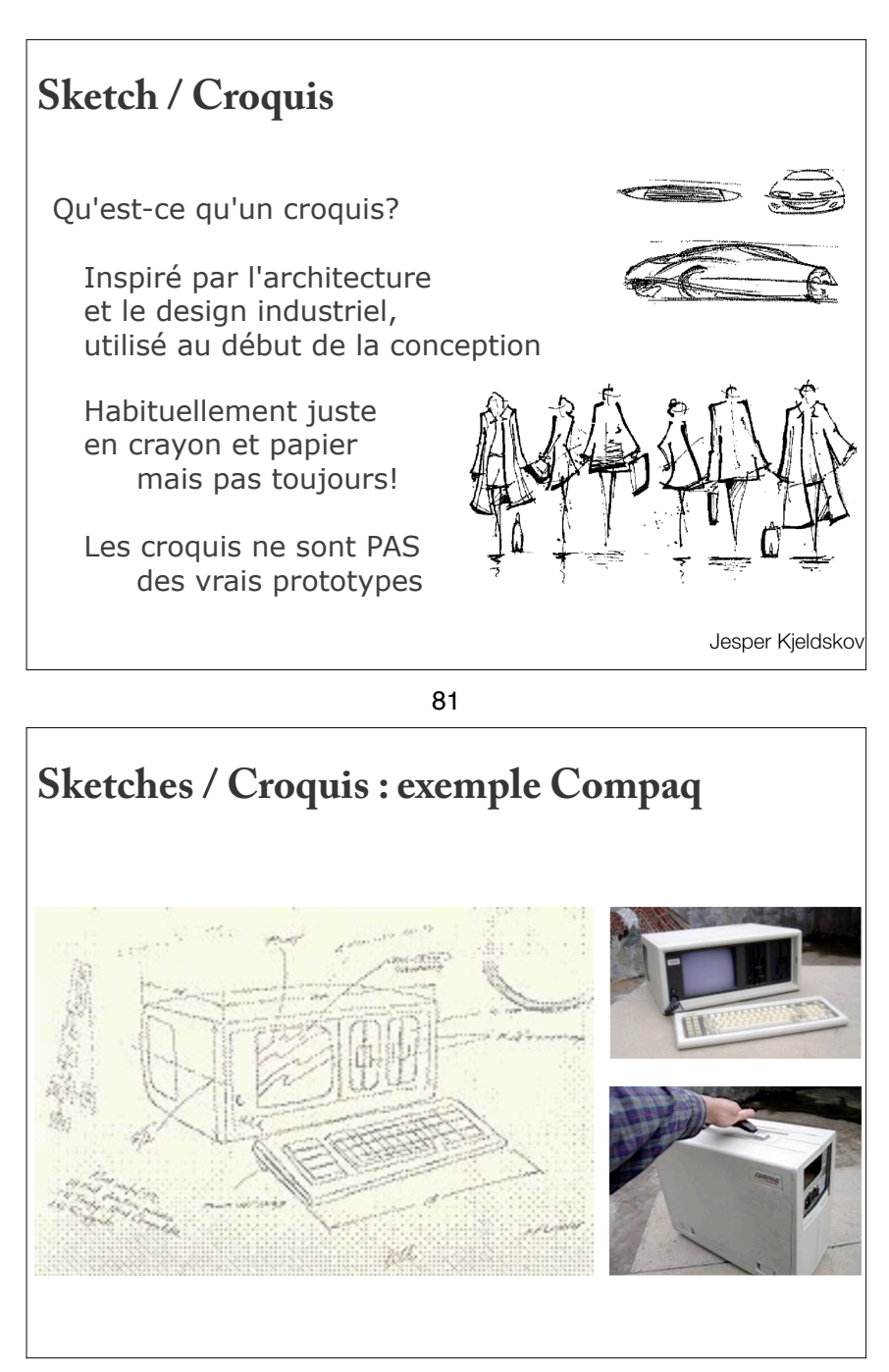

# **Sketches / Croquis : exemple Sydney Opera** (From "Utzon og den nye tradition", 2004) 82

**Pourquoi des croquis ?** Obtenir le bon design générer une idée itérer et développer

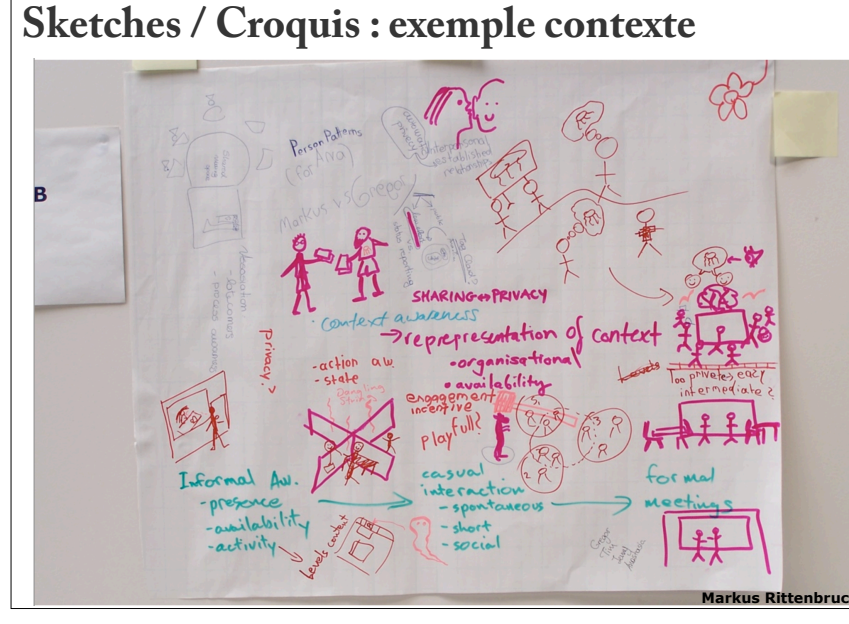

# **caractéristiques des croquis**

Rapide

rapide à faire (ou du moins ça ressemble le cas)

### Opportun

peut être fourni en cas de besoin

### Peu coûteux

 pas cher, coût ne doit pas empêcher d'explorer un concept

### Jetable

 si vous ne pouvez pas le jeter quand vous avez fini, ce n'est probablement pas un croquis

Bill Buxton (2007), *Sketching User Experiences* 

# **Sketches / Croquis : exemple interface** *<u>Ostating</u>* Sequene **Camera Timer – User Interface Design Sketch by Eddie Lobanovskiy**

86

# **caractéristiques des croquis**

Copieux ne peut pas exister isolément

### Vocabulaire clair le style signale qu'il s'agit d'une esquisse / croquis (avec toutes ces propriétés)

### Geste distinct la fluidité leur donne un sentiment d'ouverture et de liberté

Détail minimal seul le but ou le concept prévu, pas de détail inutile

88

Bill Buxton (2007), *Sketching User Experiences* 

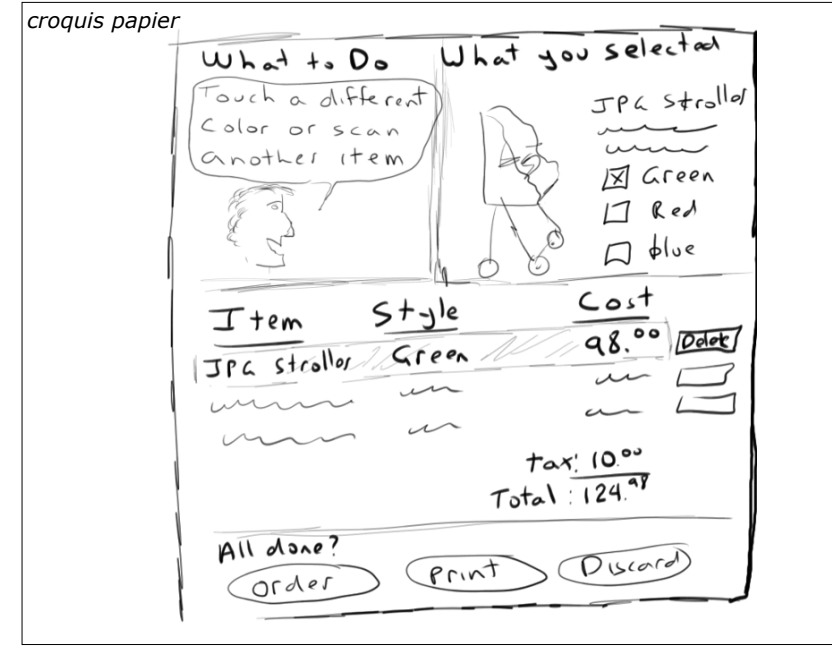

# **Pourquoi des croquis ?**

Obtenir le bon design générer une idée itérer et développer

Problème 1:

 typiquement fixer sur la première idée escalade locale - maxima local vs global

donc pour …

Obtenir le bon design générer nombreuses idées et variations (brainstroming) refléter et choisir puis itérer et développer votre choix

# **caractéristiques des croquis**  Niveau d'amélioration approprié ne suggérez pas plus de certitude qu'il n'y en a Suggérer et explorer plutôt que de confirmer inspire discussion and idées Ambiguïté peut être interprété de différentes manières Bill Buxton (2007), *Sketching User Experiences*  90

# **Pourquoi des croquis ?**

Obtenir le bon design générer une idée itérer et développer

Problème 2: interaction pas toujours claire

… Storyboards

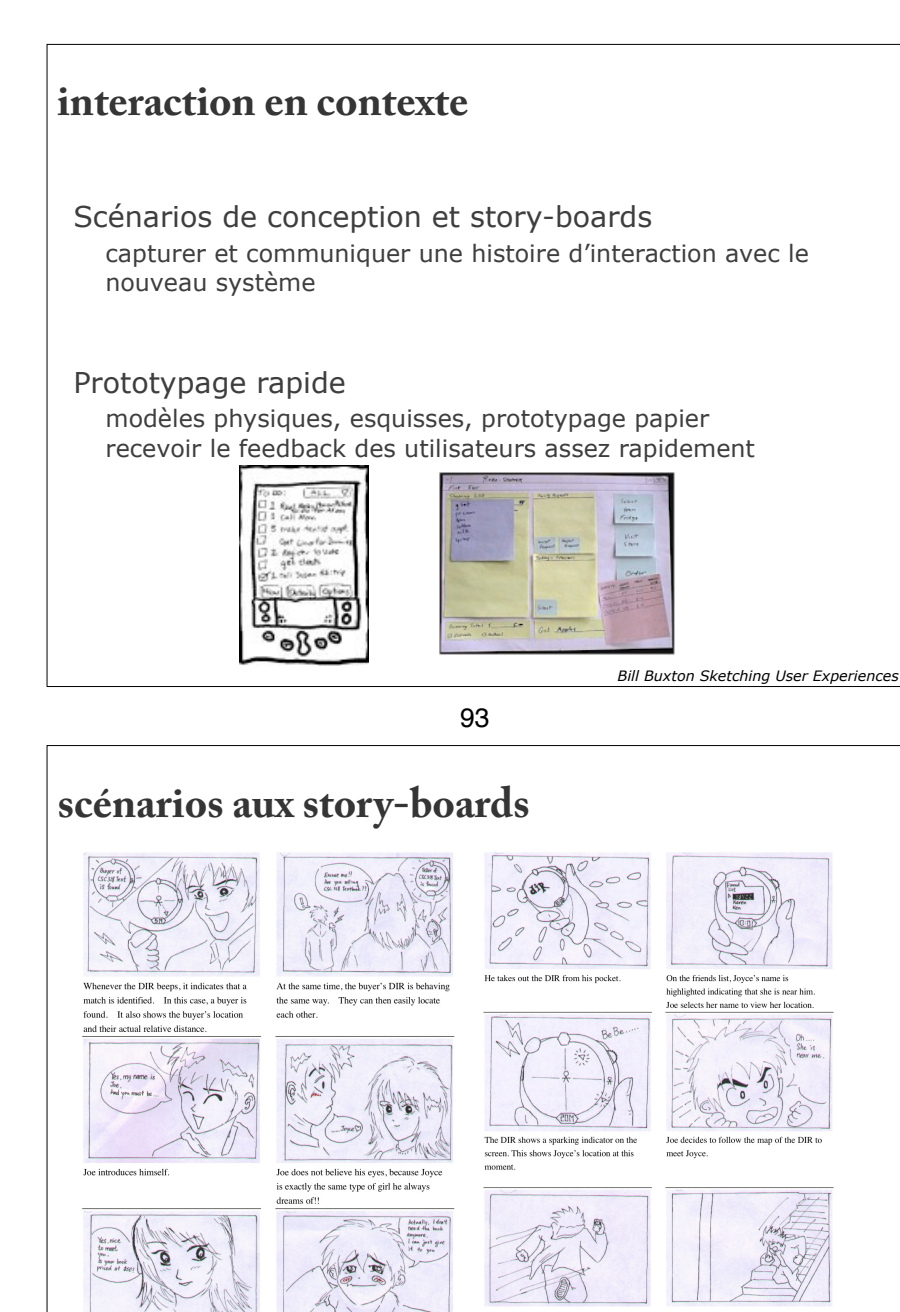

devoir d'un groupe d'étudiants sur la conception d'un dispositif de communication

# Créer une description réaliste de l'utilisation du nouveau système (en texte) Procédure : Choisir le profil de l'utilisateur ou le(s) persona(s) Décider comment cet utilisateur interagira avec votre nouveau système, dans un contexte réel Raconter l'histoire de cette utilisation, pas à pas **scenarios de conception**

94

# **story-boards**

Illustrer le scenario de conception Décrire l'interaction en segments facile à lire Définir les éléments clés et un ordre cohérent Décider quels détails à montrer

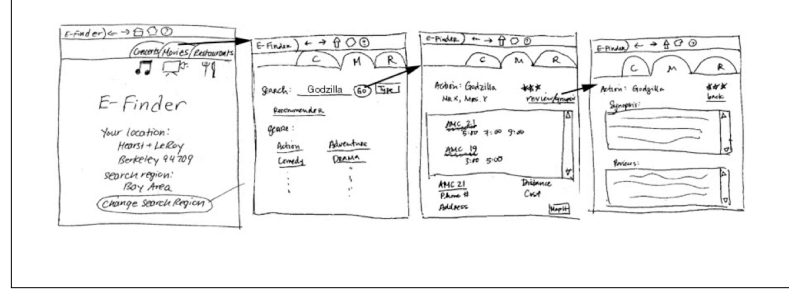

Joe is totally defeated under Joyce's beaut

Joyce asks Joe about the price for the book

# **story-boards**

- Une série de cadres clés en croquis À l'origine du film Utilisé pour obtenir l'idée d'une séquence
- Instantanés de l'interface à des points particuliers dans l'interaction

Montre les scènes clés de l'interface et les transitions qui ont provoqué les modifications

97

# **storyboard: sequence de scenario**

Descrit un person (ou persona) faisant une tâche particulière, dans un contexte particulier ex. vérifier l'annonce avec mobile

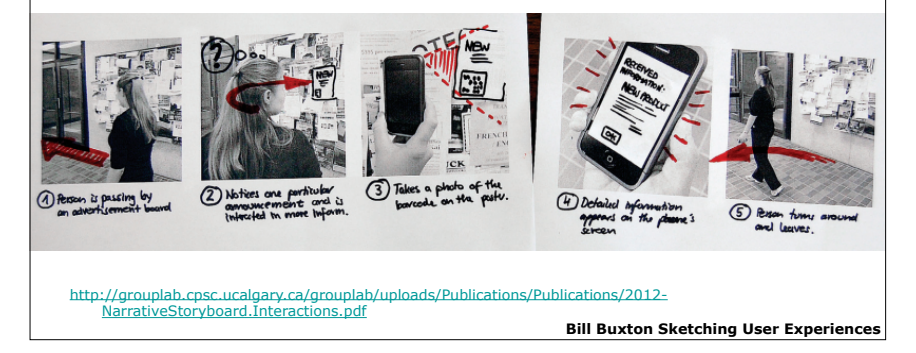

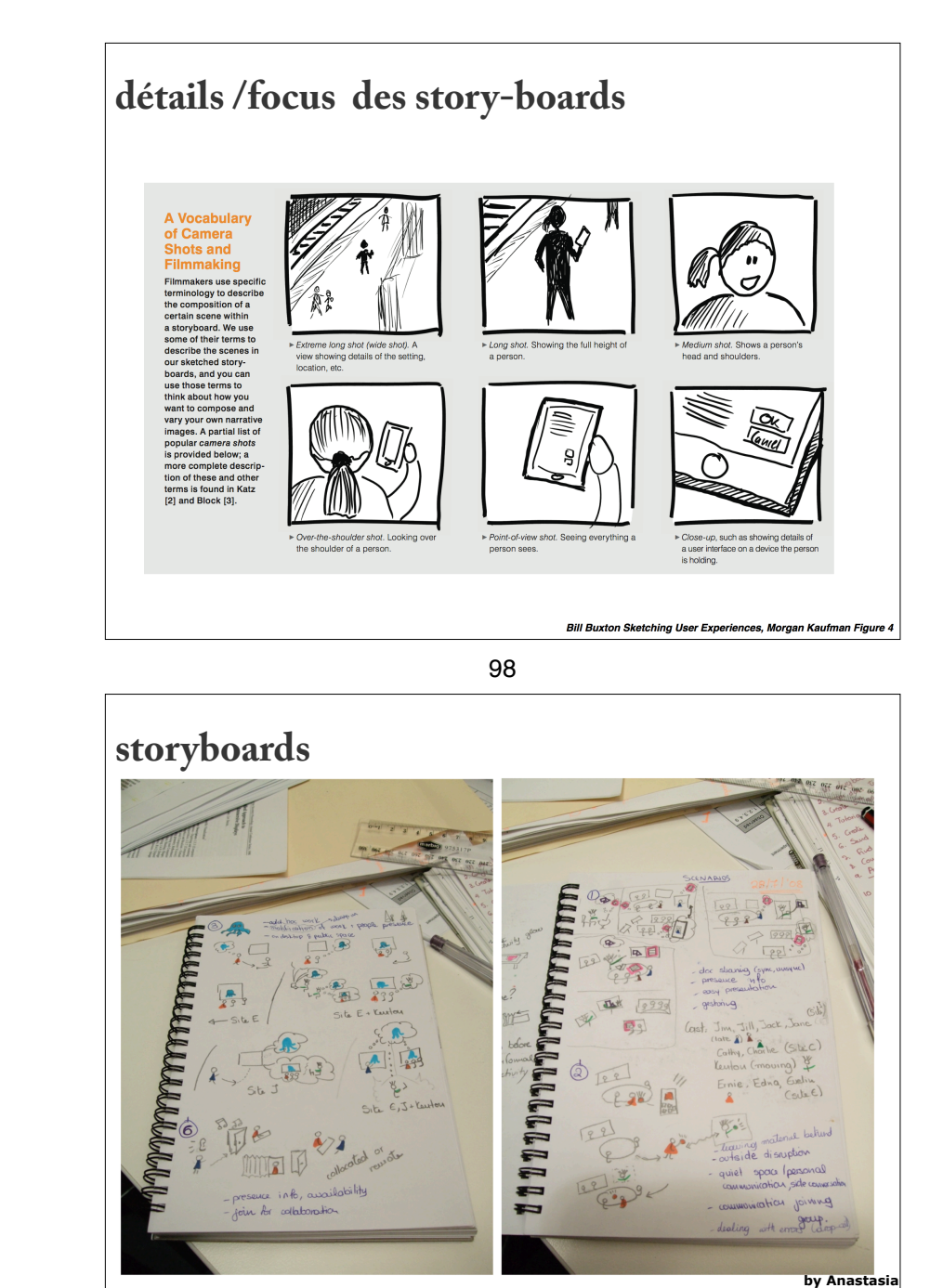

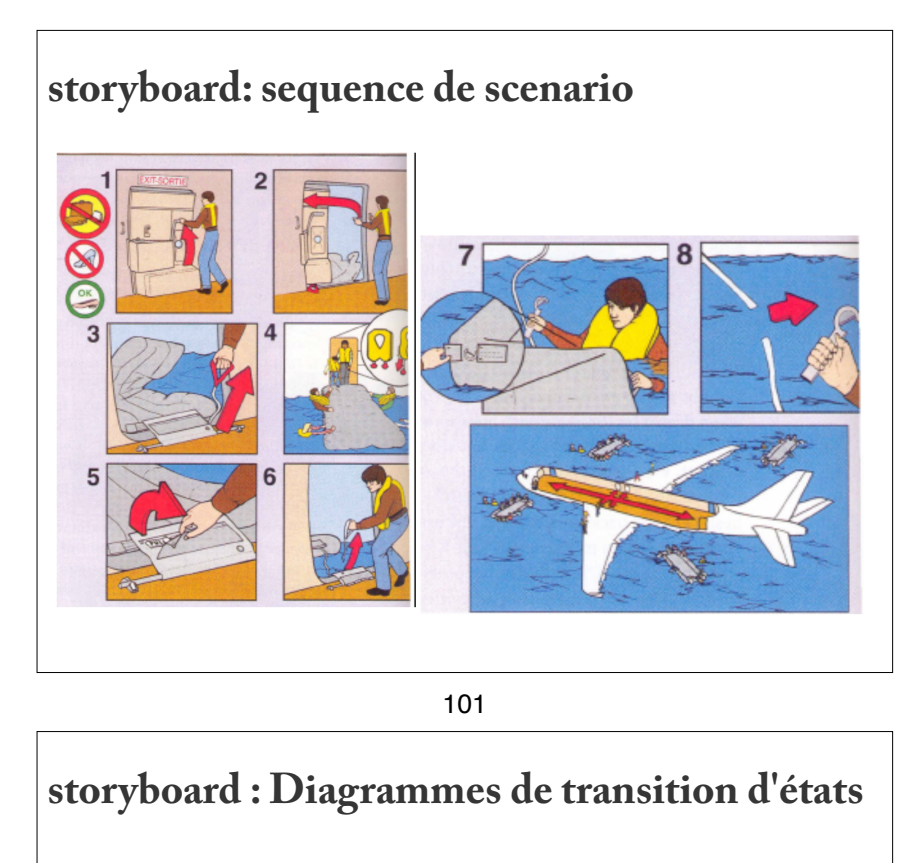

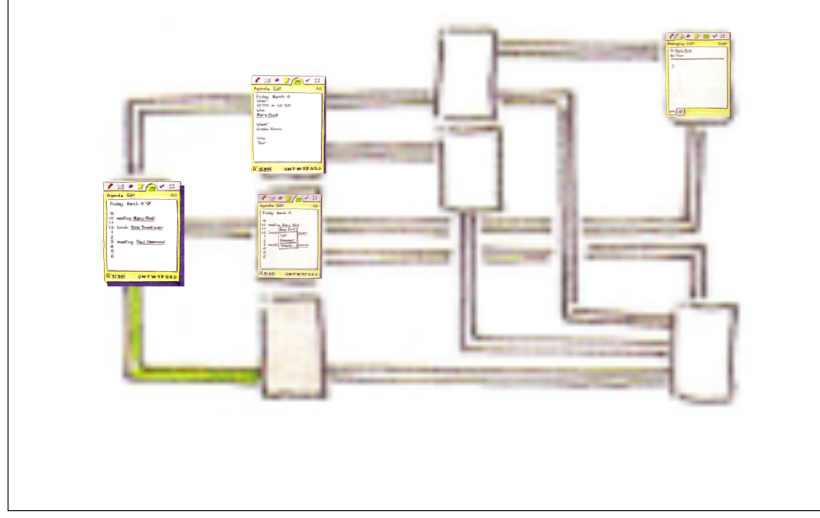

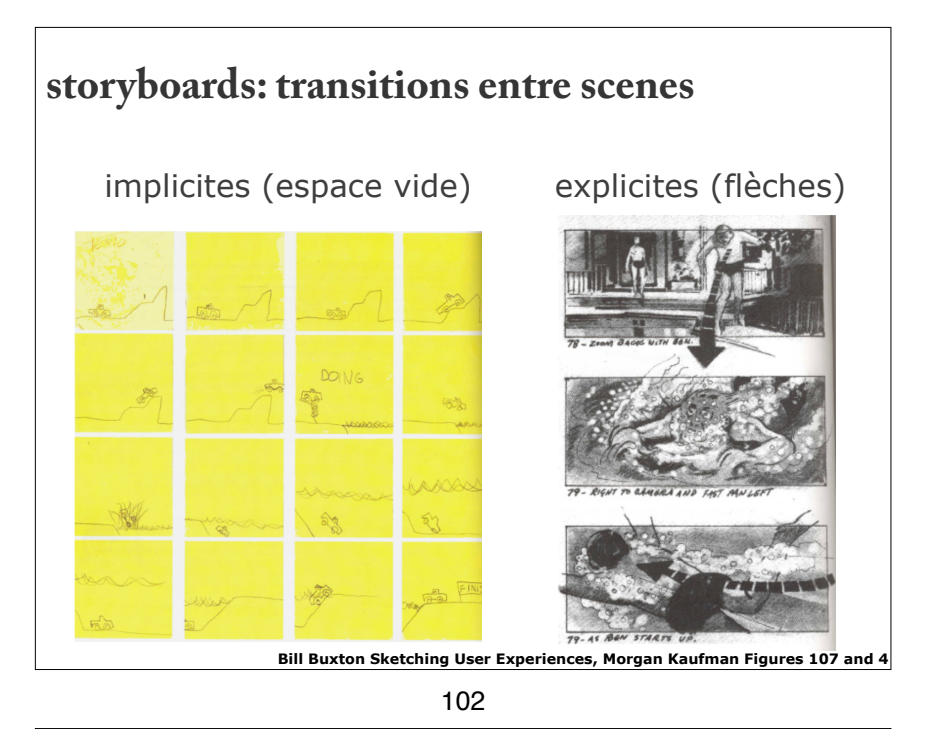

# **storyboard : Diagrammes de transition d'états**

Créer un diagramme de transition Étapes clés d'interaction Points de branche lorsque plusieurs interactions existent

Pour chaque transition Esquisser l'écran Inclure le diagramme de transition (Une carte de navigation)

Annoter la transition avec l'action qui l'a déclenché Typiquement entrée utilisateur ou ensemble de réponses système

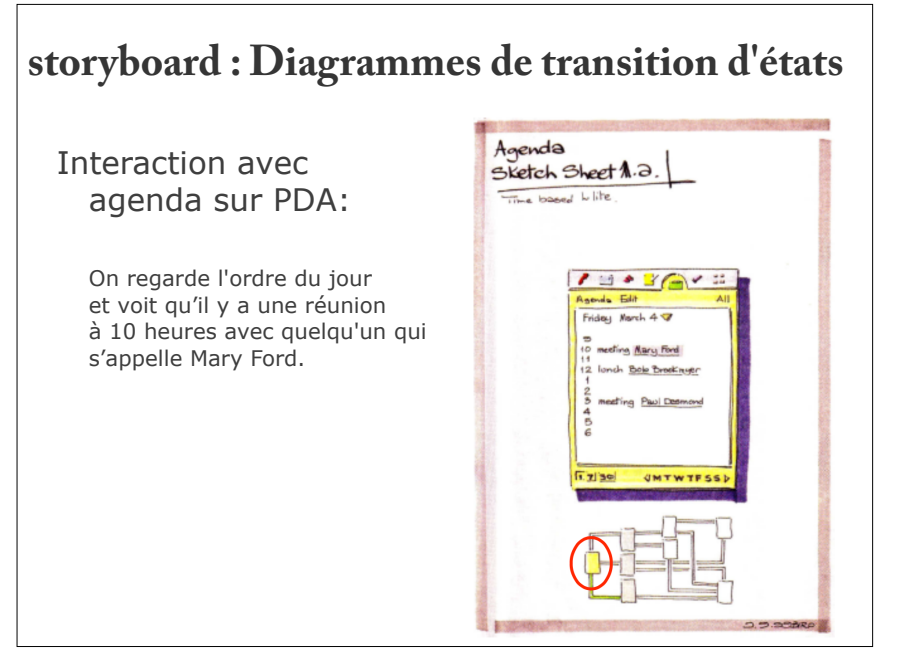

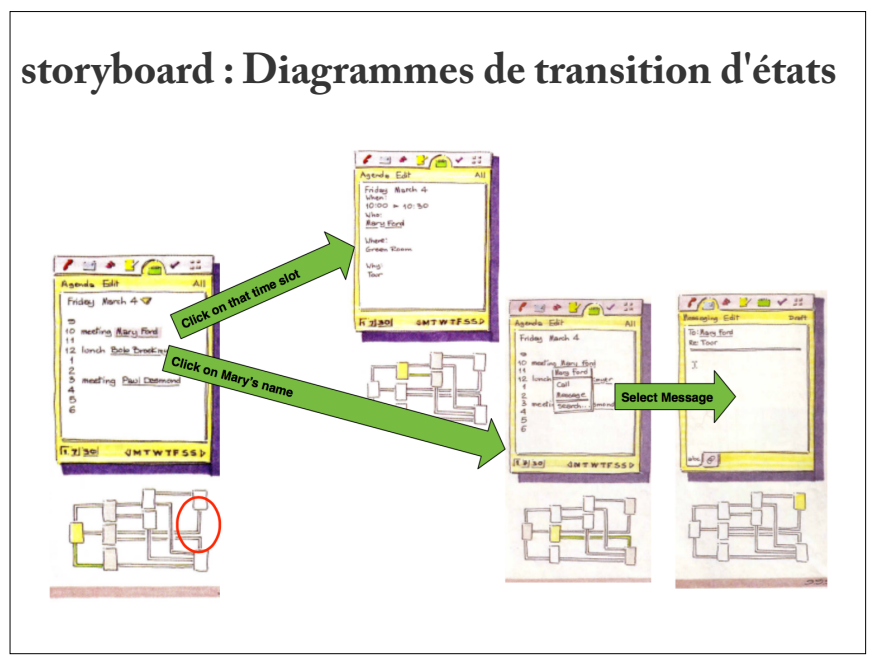

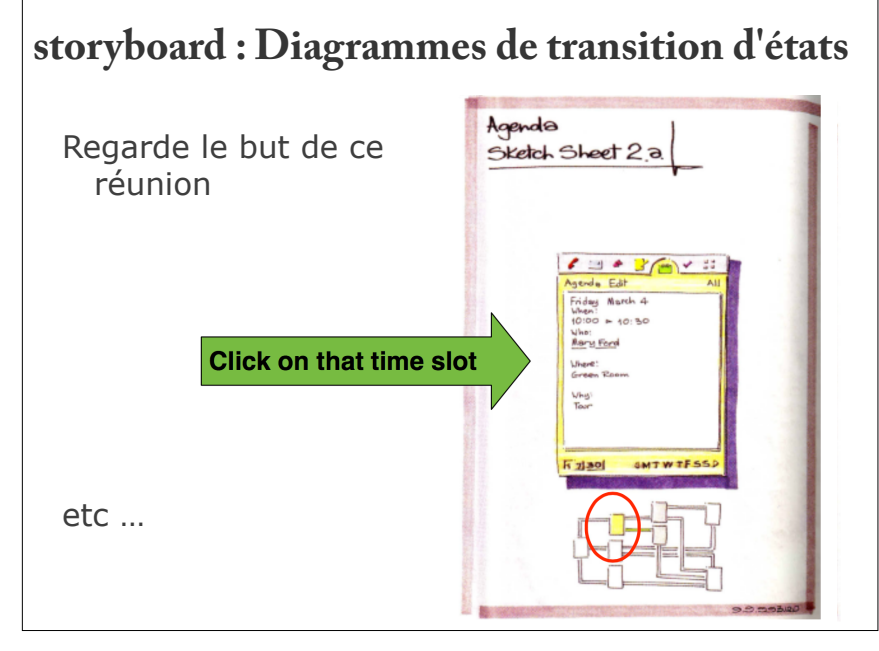

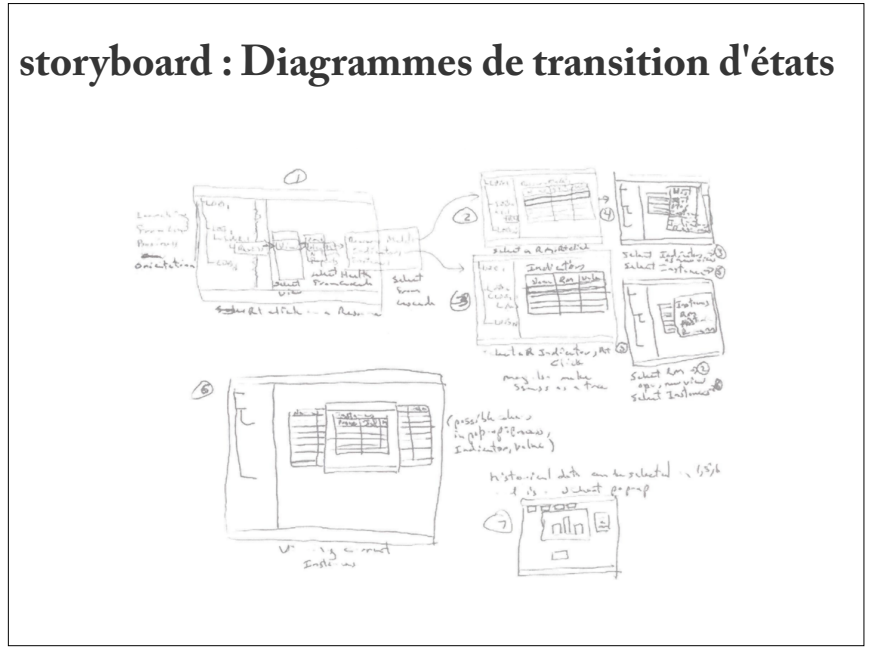

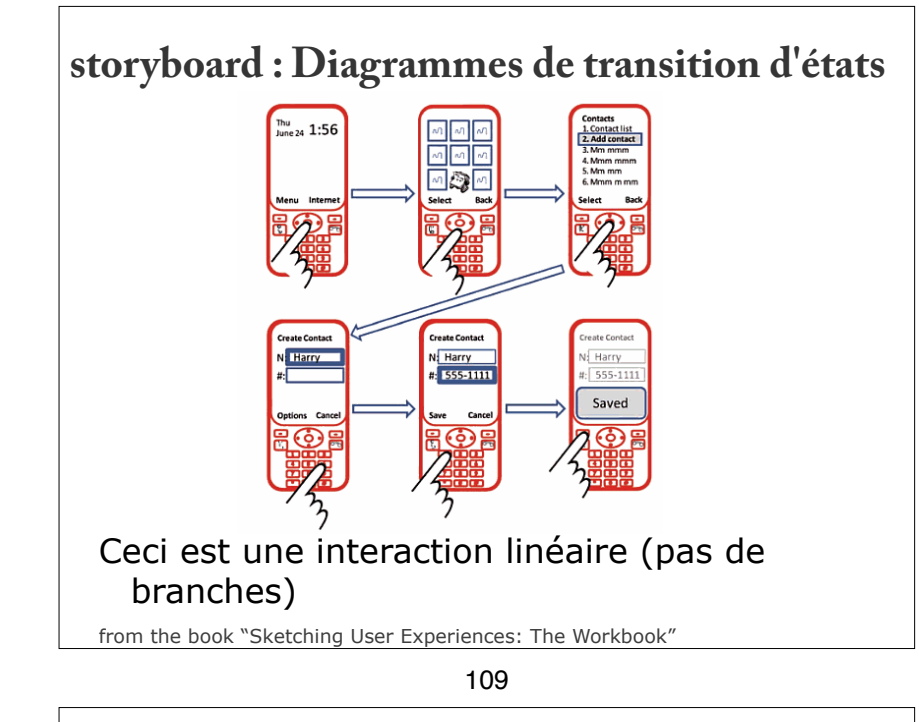

# **faire les storyboards vivre : prototypes**

Un storyboard « interactif » Une représentation concrète d'un IS (qui n'existe pas)

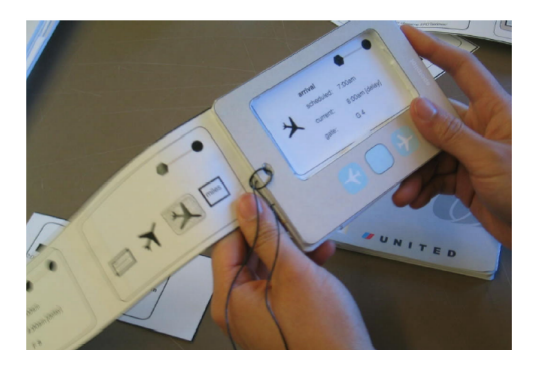

*Spotlight system, From Design for the Wild, Bill Buxton* 

# **storyboard : Diagrammes de transition d'états**

On a besoin de ce type de détaille avant de programmer

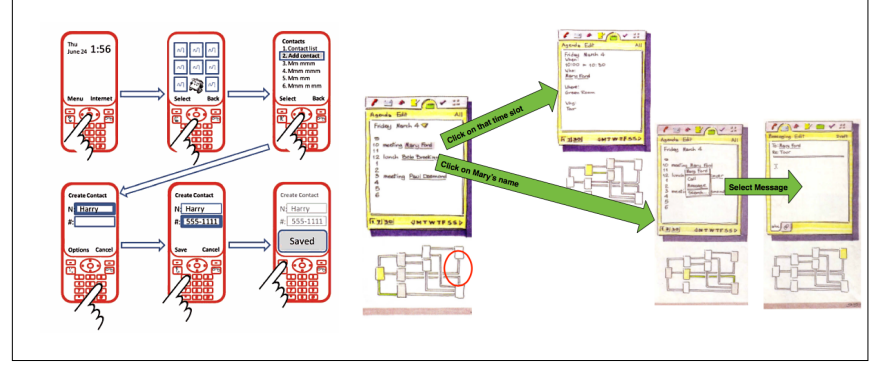

110

### **prototypes paper**

Conception avec des fournitures de bureau

Plusieurs couches de post-it notes et de transparents en plastique Différentes tailles post-it's représentent icônes, menus, fenêtres, …

Interaction démontrée par la manipulation des notes Nouvelles interfaces construites à la volée

Sessions vidéo enregistrées pour analyse ultérieure Finissent habituellement avec le désordre de papier et de plastique!

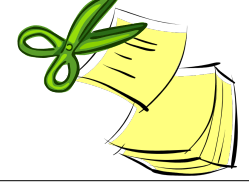

### **prototypes**

représentation concrète d'un IS (qui n'existe pas)

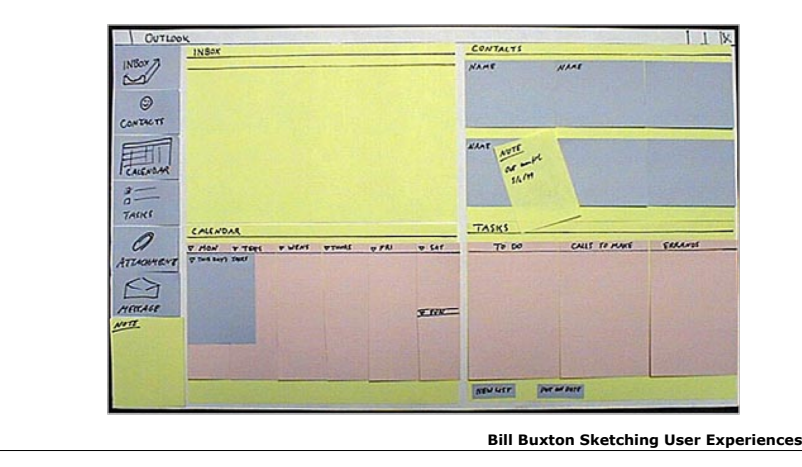

113

# **prototype : Evolution**

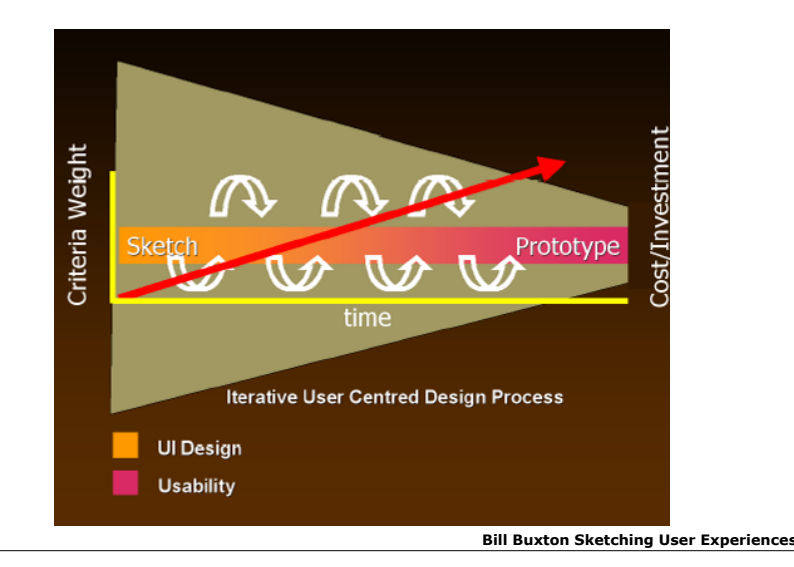

# **prototypes**

### Le prototypage sert à ...

 Explorer les différentes alternatives de conception S'assurer de l'utilisabilité dans des conditions variées Aider les utilisateurs à imaginer l'interface Se concentrer sur les parties problématiques de l'interface

### Pourquoi prototyper ?

Si vous développez le code trop rapidement, vous allez perdre trop de temps et risquer de créer un système qui ne marche pas

### Prototyper est un moyen rapide pour :

 Explorer les détails de votre concept, avant de coder Communiquer le concept aux utilisateurs, la direction, etc. Justifier les choix de conception

### 114

# **qu'est-ce qu'un prototype ?**

Représentation concrète d'un système interactif

### Caractéristiques : Dimensions :

Représentation : forme du prototype *dessin ..... simulation*  Précision : niveau de détail *informel ..... bien fini*  Interactivité : interaction *regarder ..... interagir*<br>
Evolution : cycle de vie du prototype *retable ..... itératif* Evolution : cycle de vie du prototype

Le choix du prototype dépend de la phase dans le processus et des besoins spécifiques des concepteurs

# **prototype : Représentation**

### Prototypes 'online'

Faciles et rapides à créer, on peut les jeter Normalement, on les utilise au début du processus *ex: un croquis, un storyboard d'une séquence d'écrans, un 'mockup' ou vidéo illustrant une interaction complexe* 

### Prototypes 'offline'

Utilisent l'ordinateur, plus longs à créer Normalement, on les utilise plus tard dans le processus  *ex: animations, langages de scripts, 'interface builders'* 

117

# **prototype : Interactivité**

Prototypes non-interactifs (fixe)

 Pas d'interaction, mais peuvent montrer l'interaction présumée

*ex: un clip vidéo illustre l'interaction, mais l'utilisateur ne fait rien* 

### Prototypes peu interactifs (piste prédéterminée) Permet de tester quelques alternatives de l'interaction

*ex: le concepteur montre une image d'écran, l'utilisateur fait une commande, et le concepteur montre une nouvelle image d'écran* 

### Prototypes très interactifs (ouvert)

 L'utilisateur peut interagir avec le système, avec des limitations

*ex: Magicien d'Oz ou simulation sur ordinateur*

# **prototype : Précision**

Prototypes peu détaillés (basse fidélité ou "LoFi") Bien pour explorer les idées rapidement *ex: croquis papier, systèmes comme "Silk" sur l'ordinateur* 

Prototypes très détaillés (haute fidélité ou HiFi) Bien pour communiquer un aspect spécifique *ex: bo*î*te de dialogue avec la taille et le texte des boutons* 

### Note :

 Une répresentation détaillée n'est pas toujours précise on peut laisser ouvert les aspects qui ne sont pas encore décidés

### 118

# **prototype : Interactivité**

### Magicien d'Oz

Le 'magicien' interprète les entrées de l'utilisateur & contrôle le comportement du système

L'utilisateur a la sensation d'interagir avec un 'vrai' système

Le système peut être : inexistant partiellement réalisé complètement fonctionnel

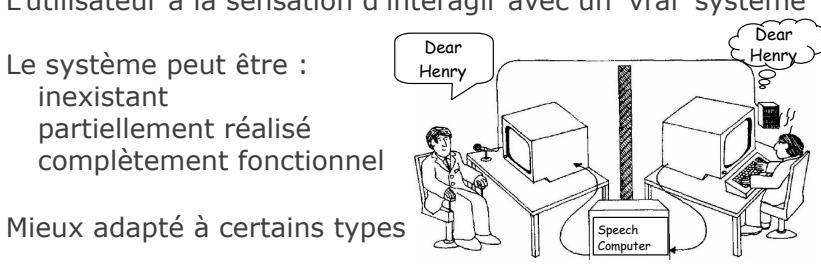

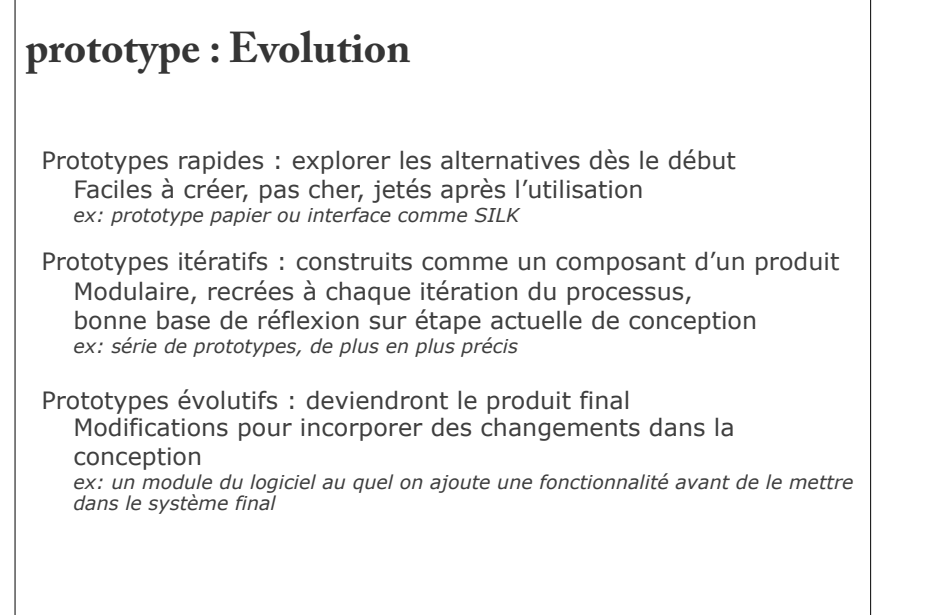

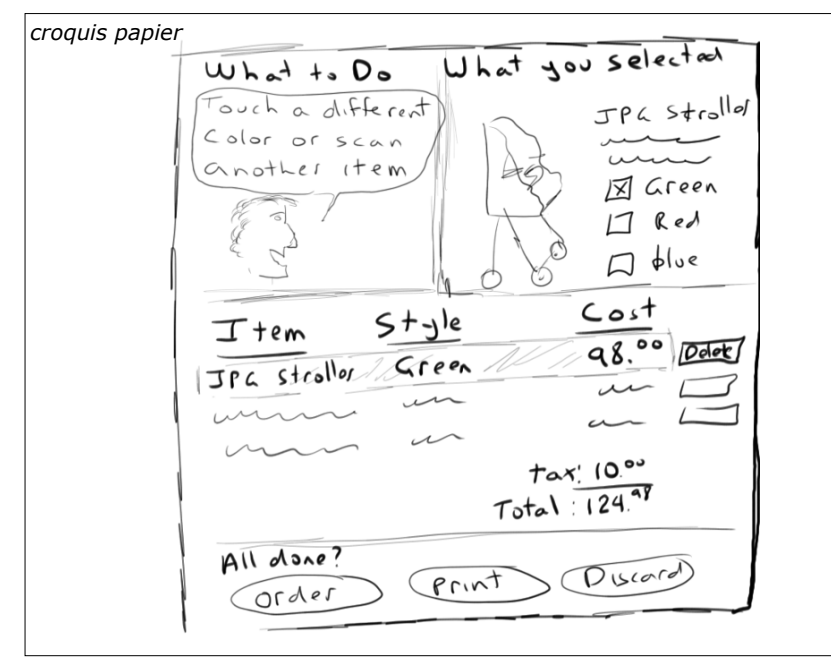

# **prototype : Stratégies**

- Horizontal : couche du système complète, aucune fonctionnalité sous-jacente  *ex : développer les détails de l'interface sans la base de données*
- Vertical : fonctionnalité complète d'une petite partie du système *ex: développer la correction orthographique*
- Tâche : fonctionnalité nécessaire pour faire les tâches spécifiées  *ex: développer l'interface pour ajouter et placer une image*
- Scénario : fonctionnalité nécessaire pour dérouler un scénario  *ex: développer les fonctionnalités pour que l'utilisateur puisse faire une série d'actions suivant un scénario dans un contexte réaliste, comme chercher, ajouter et corriger des donnes dans la base de données et après les imprimer*

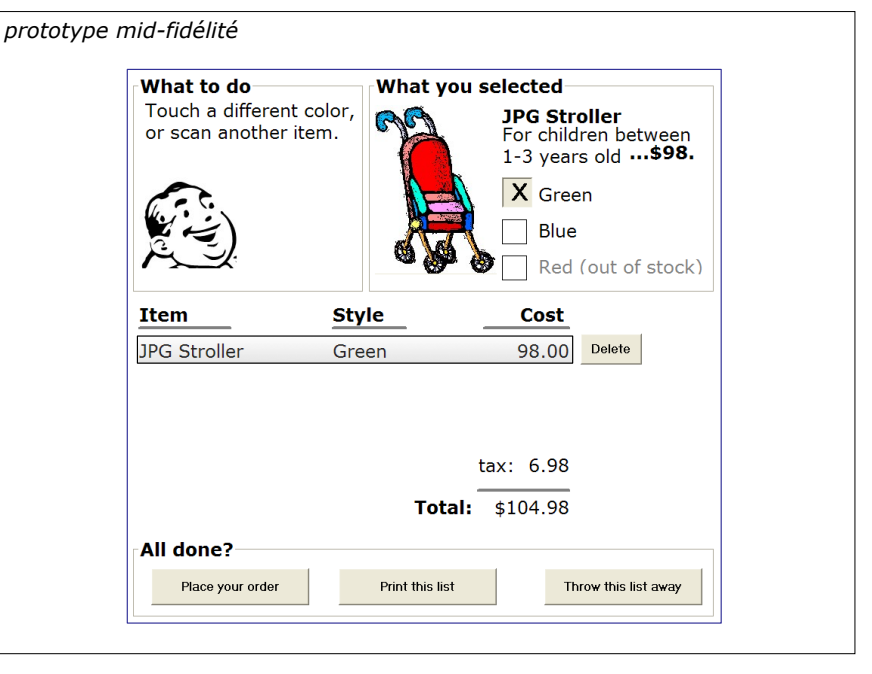

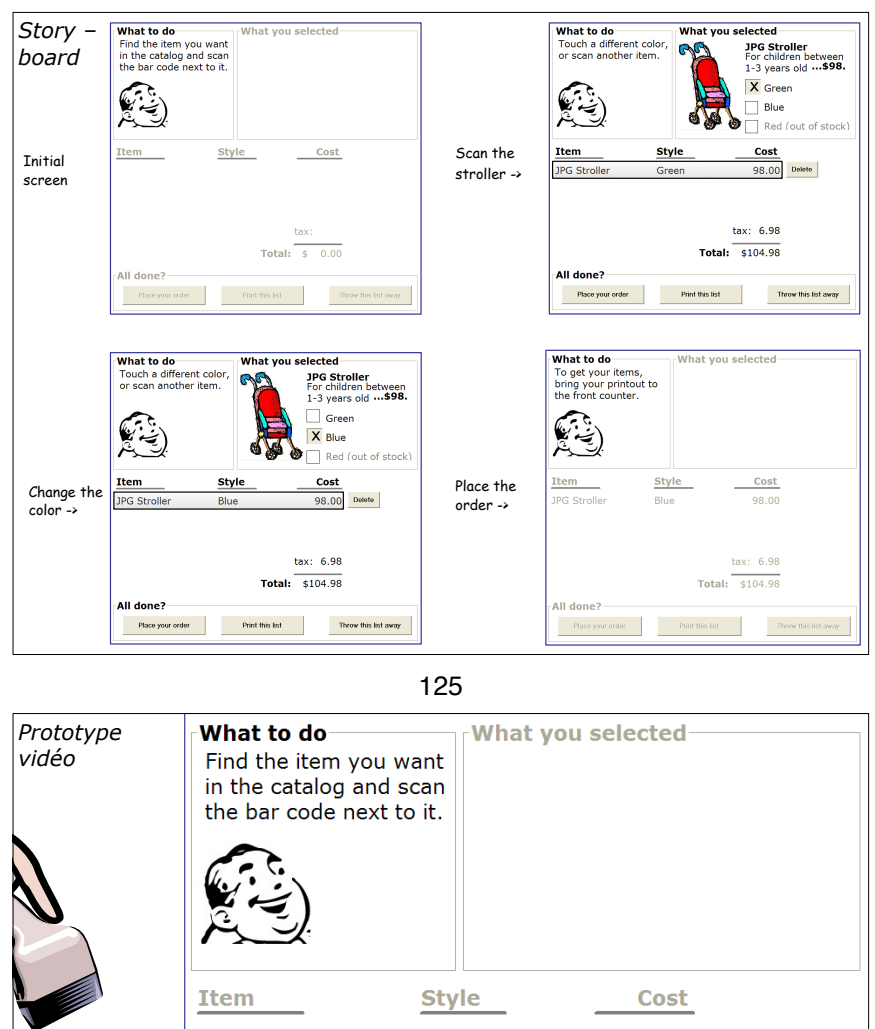

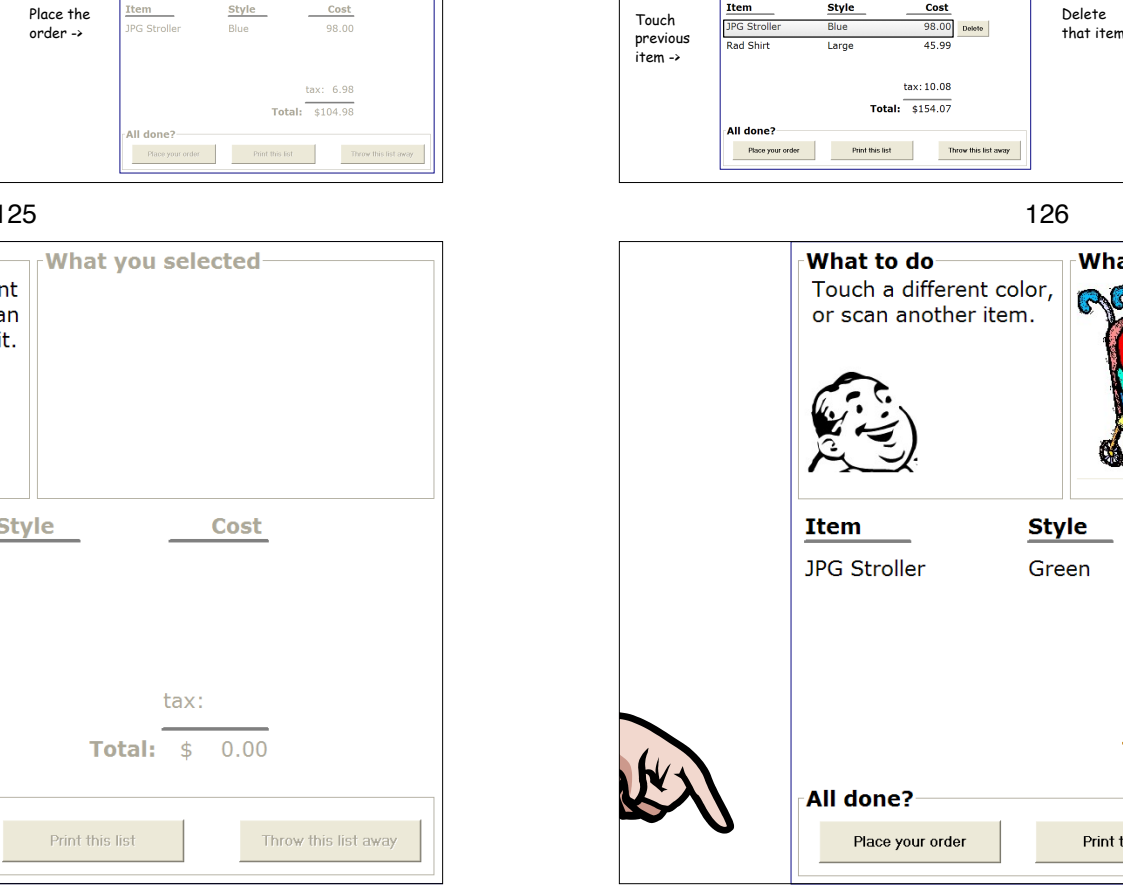

Alternate path…

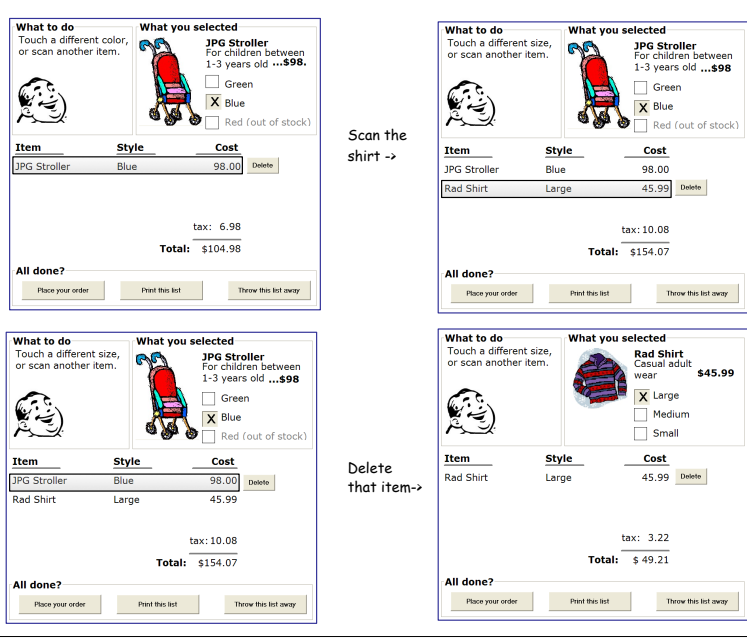

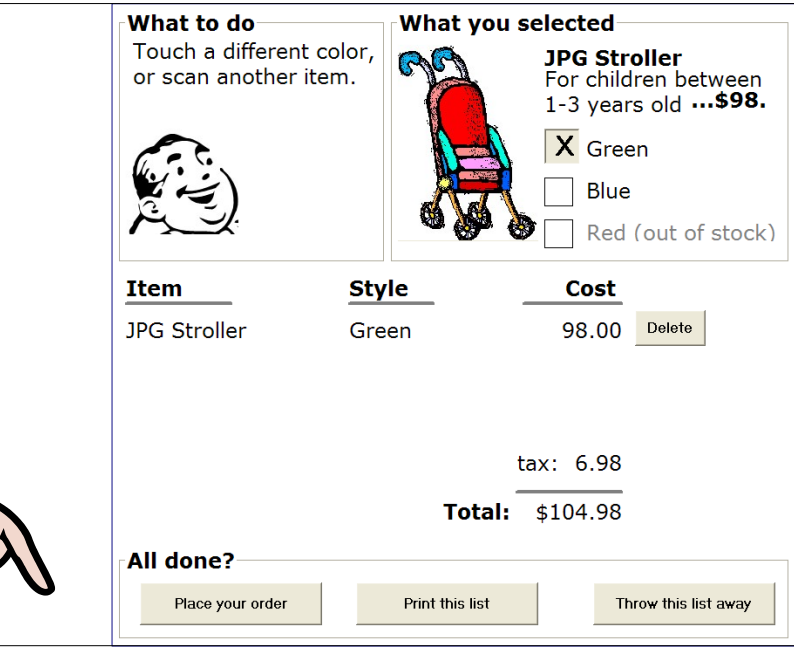

All done?

Place your order

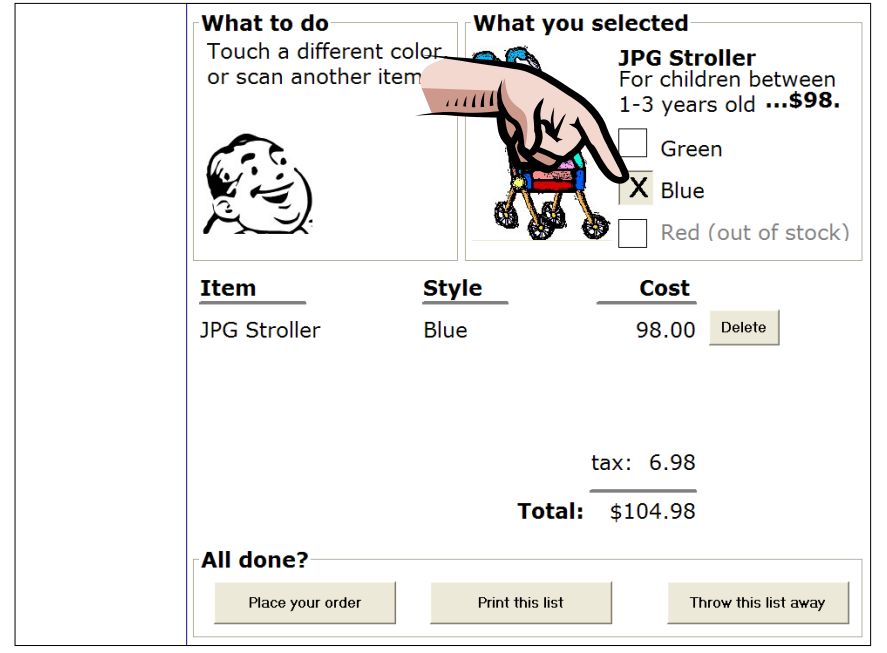

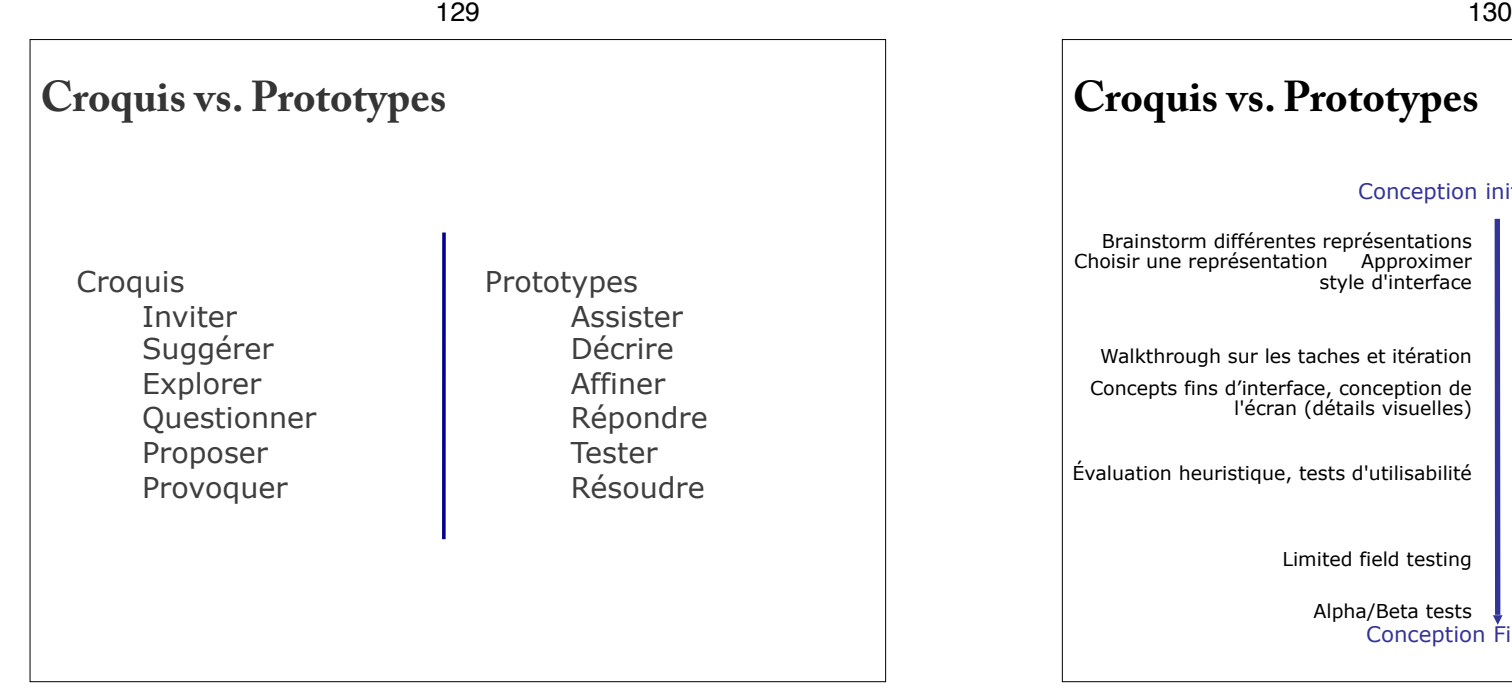

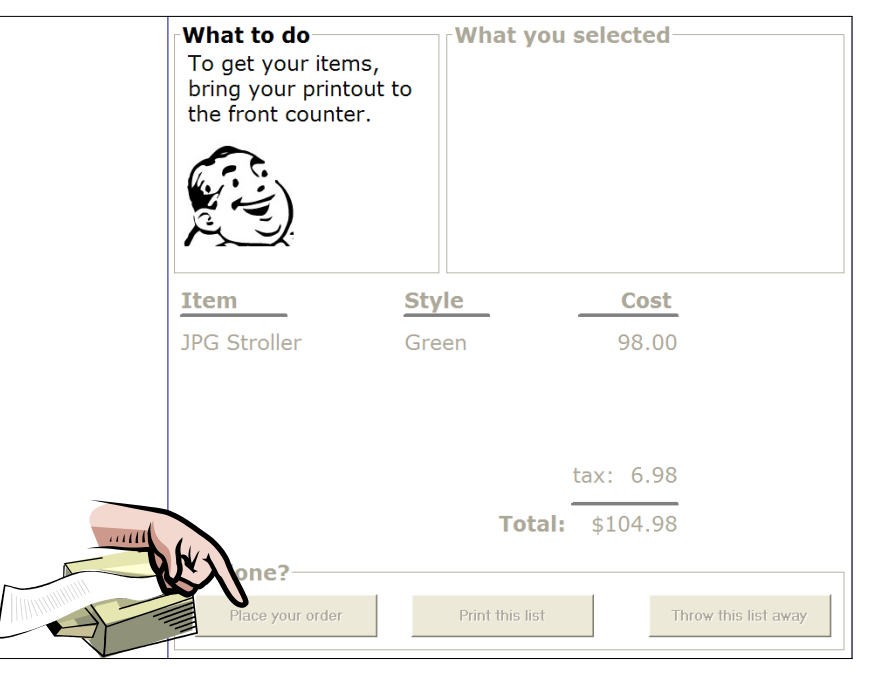

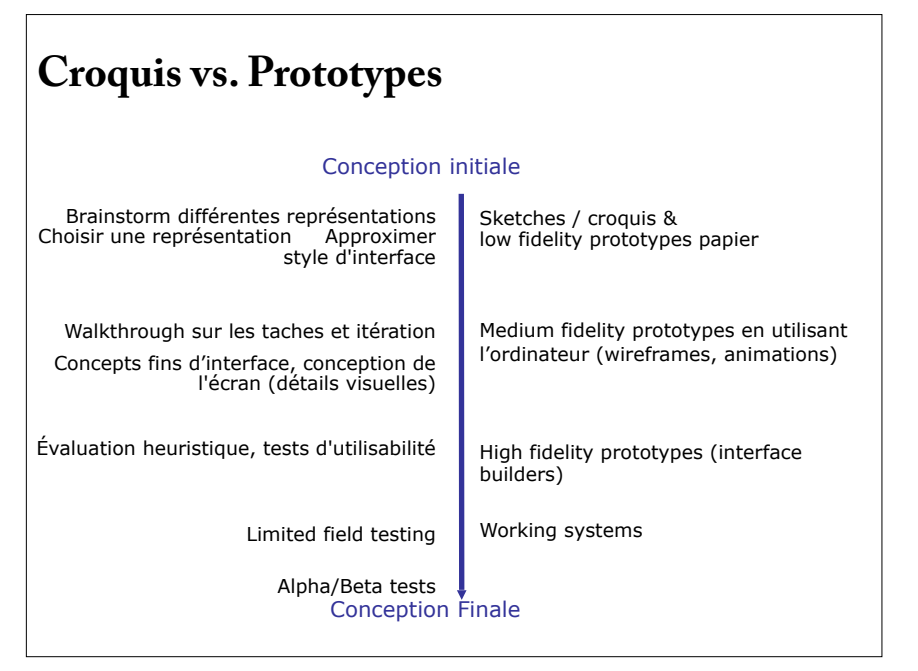

# **conception participative**

Participation active des utilisateurs à la conception (tous les étapes) Brainstorming, scénarios, analyse de tâches, simulations, prototypage, …

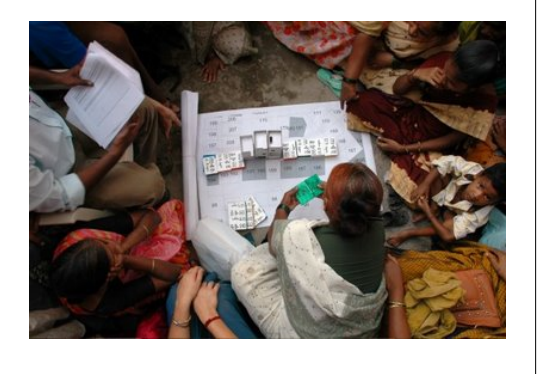

133

# **Activités de conception**

On explore les possibilités : Visuels : Sketches / croquis Interaction en contexte : Scénario de conception Des scénarios (et croquis) aux storyboards Fonctionnalité : Table fonctionnelle Détails d'interaction : machines à états

# **conception participative**

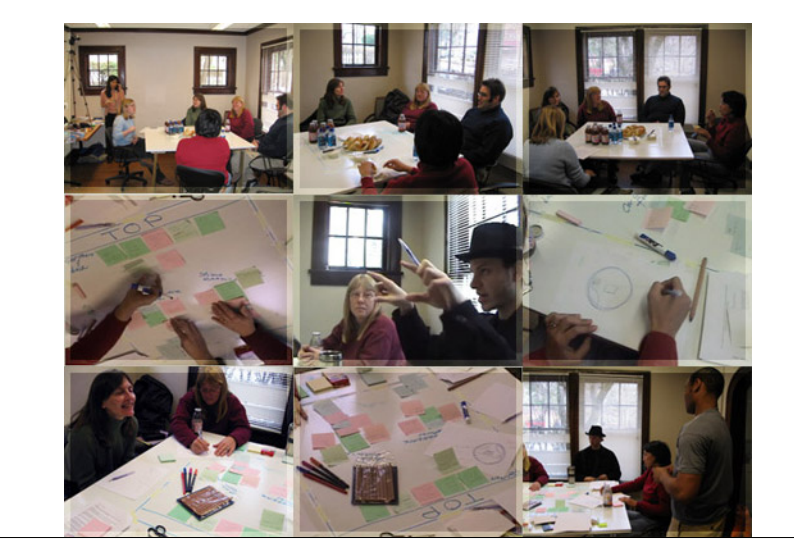

134

# **design détaillée (ex. les docs de spécification)**

Décrire l'interaction : machines à états

Décrire les fonctions : Table fonctionnelle finale

Décrire le « look-and-feel » : wireframes organisation visuelle des fenêtres de l'application, annotés

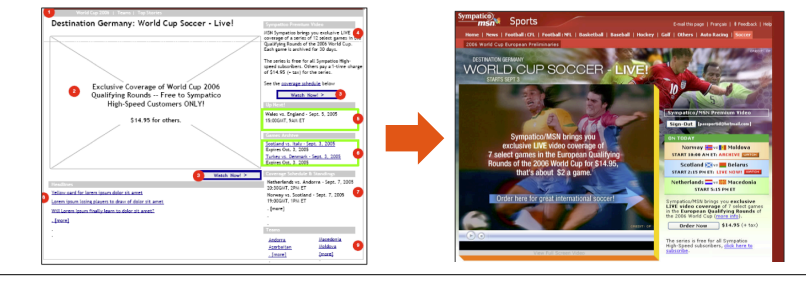

# **Table fonctionnelle**

But : Elaborer votre concept, décrire les détails de l'interaction

### Procédure :

 Lister les objets conceptuels et les fonctions pour les manipuler

 Décrire comment chaque objet est représenté dans l'interface (table 1)

 Décrire comment chaque fonction est accessible pour une ou plusieurs interactions (table 2)

137

# **Table fonctionnelle : quelques règles**

Grouper les commandes par catégories Gestion de l'espace de travail Edition globale Edition locale etc.

### Vérifier la complétude Mêmes opérations dans les deux tableaux Toute propriété doit être visible et éditable

Vérifier la cohérence Interactions similaires produisent des effets similaires

# **Table fonctionnelle**

### 2 tables : objets et fonctions

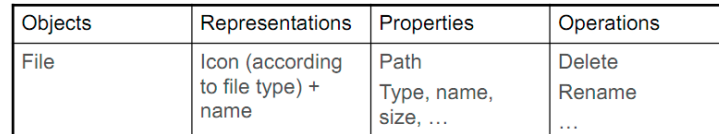

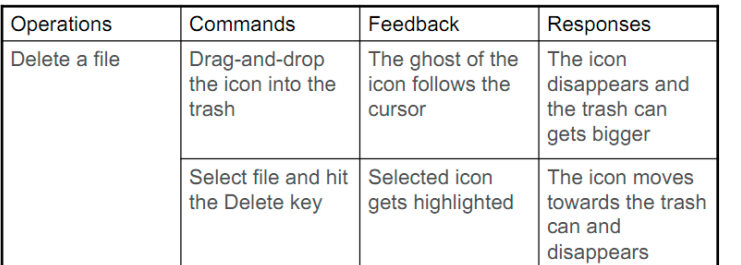

138

# **Interaction détaillé**

Machines à états finis (FSM)

Peut vous aider à penser au comportement du système et aux états possibles avant le codage

Travaillez à différents niveaux (souvenez-vous des storyboards d'interaction?)

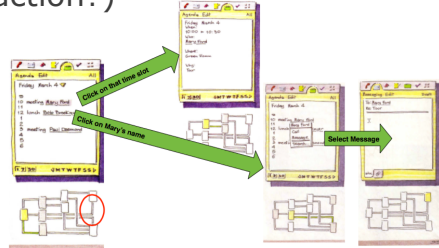

# **Machines à états fini**

Les états représentent l'état de votre système: Idle, en drag, en ink, …

Les transitions sont déclenchées par des événements: Evénements utilisateur (clic de souris, évènement clavier, ...) Les événements système (timeout, paquet qui arrive, ...) Événements personnalisés (reconnaissance de gestes, ...)

141

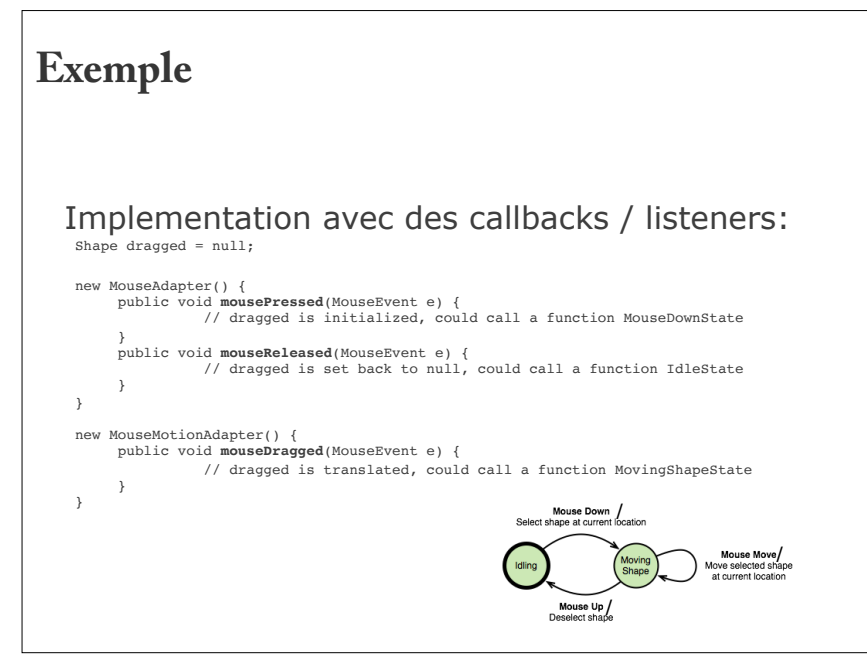

# **Exemple** Drag d'une forme géométrique (shape) : Mouse Down /<br>Select shape at current location Mouse Move /<br>Move selected shape Movine at current location Mouse Up/<br>Deselect shape

142

# **Enter / Leave**

En général, l'utilisateur doit savoir l'état du système. Donc, des **actions** particulières peuvent être déclenchées lors de l'**entrée** ou de la **sortie** d'un état pour exprimer des modifications.

### Exemple:

Lorsque un drag, la forme géométrique devient translucide

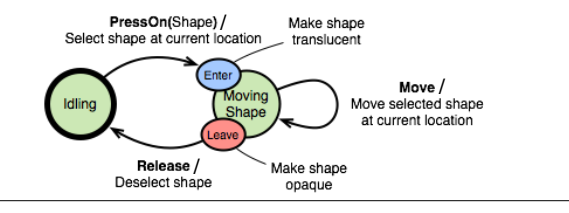

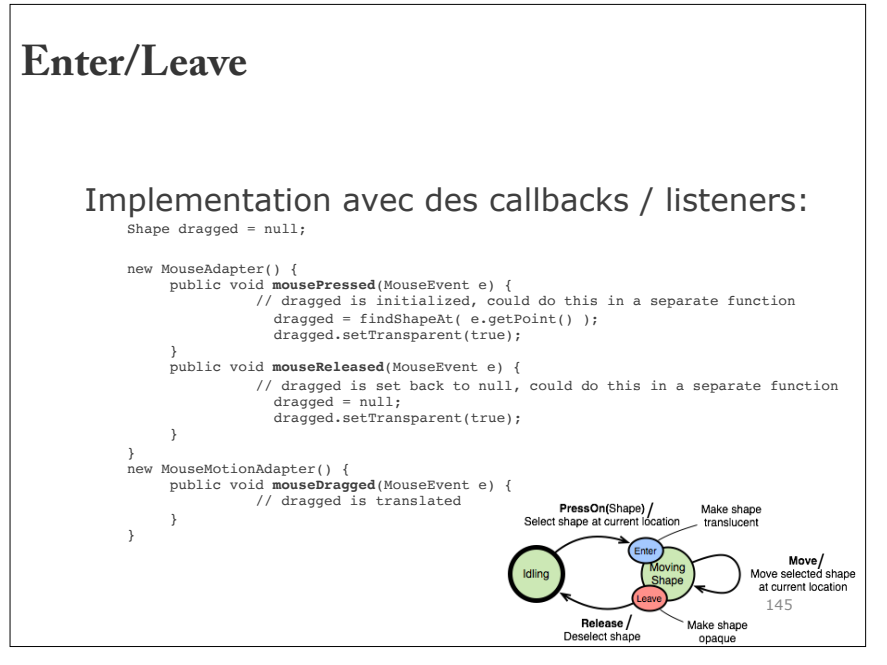

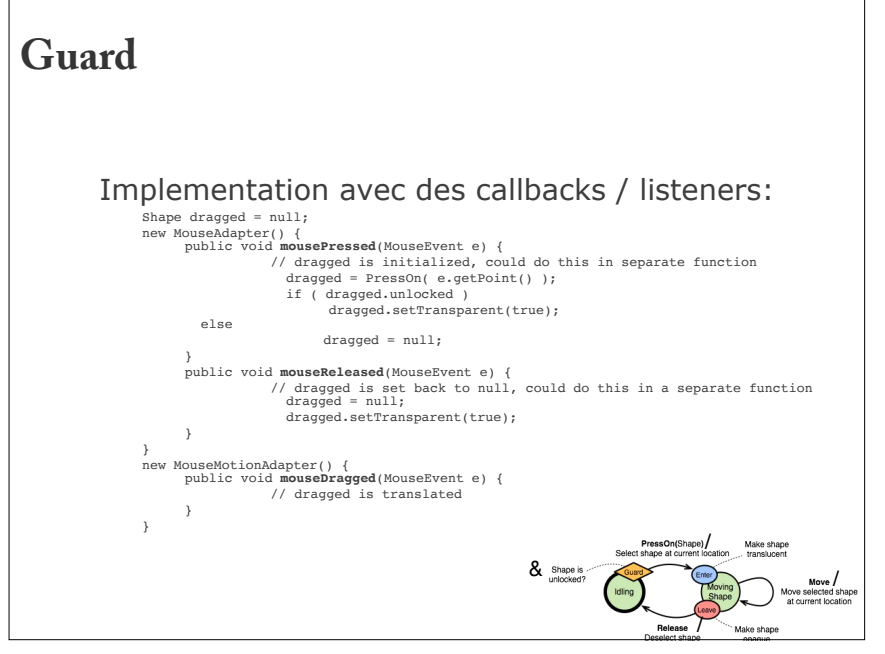

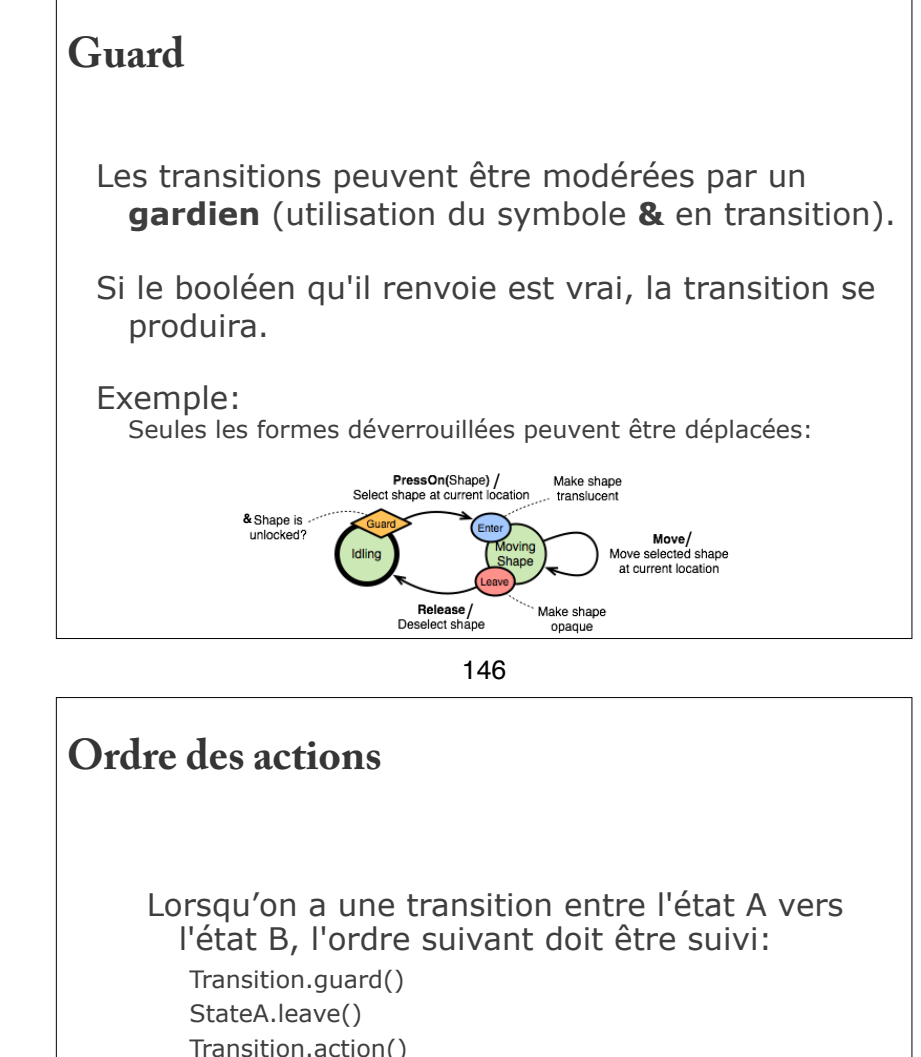

StateB.enter()

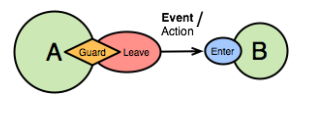

# **Transitions**

Les transitions définissent 2 **propriétés** d'événement: Le **type** (press, release, move, etc.) La **cible** facultative (type d'élément, groupe, widget, etc.).

Une transition peut avoir aucune cible spécifique, c'est-àdire elle se produit uniquement en fonction de la nature de l'événement.

Les événements **key** (clavier) et les **événements personnalisés** sont souvent sans cible.

Les événements de déplacement (**move**) doivent être sans cible (vous devez déjà connaître la cible par un événement précédent)

149

# **Les machines à états peuvent**

Aider à décomposer des tâches complexes: Regardant le programme entier, ou les widgets comme des machines d'état

Organiser le code en fonction des états: Plus facile à debugger

Aider à communiquer le comportement aux autres Graphiquement avant d'écrire du code

Souvent, nous dessinons des machines d'état en attendant des interactions complexes et des transitions d'état

# **Exemples des Transitions**

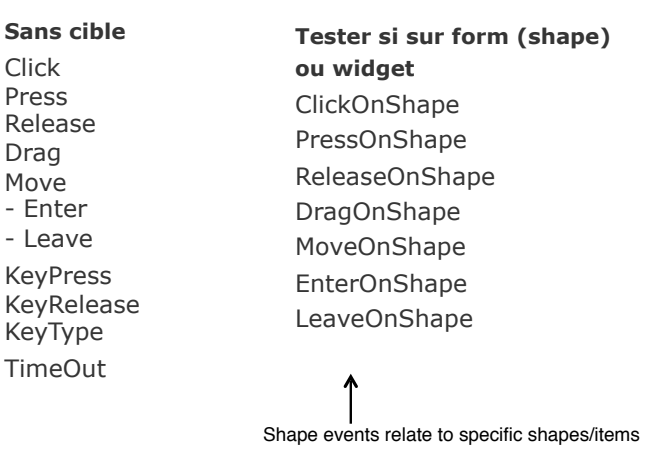

150

# **Les machines à états**

Plusieurs bibliothèques de programmation d'interface utilisateur ont des extensions des Machines à états

par exemple, SwingStates pour Java Swing http://swingstates.sourceforge.net/

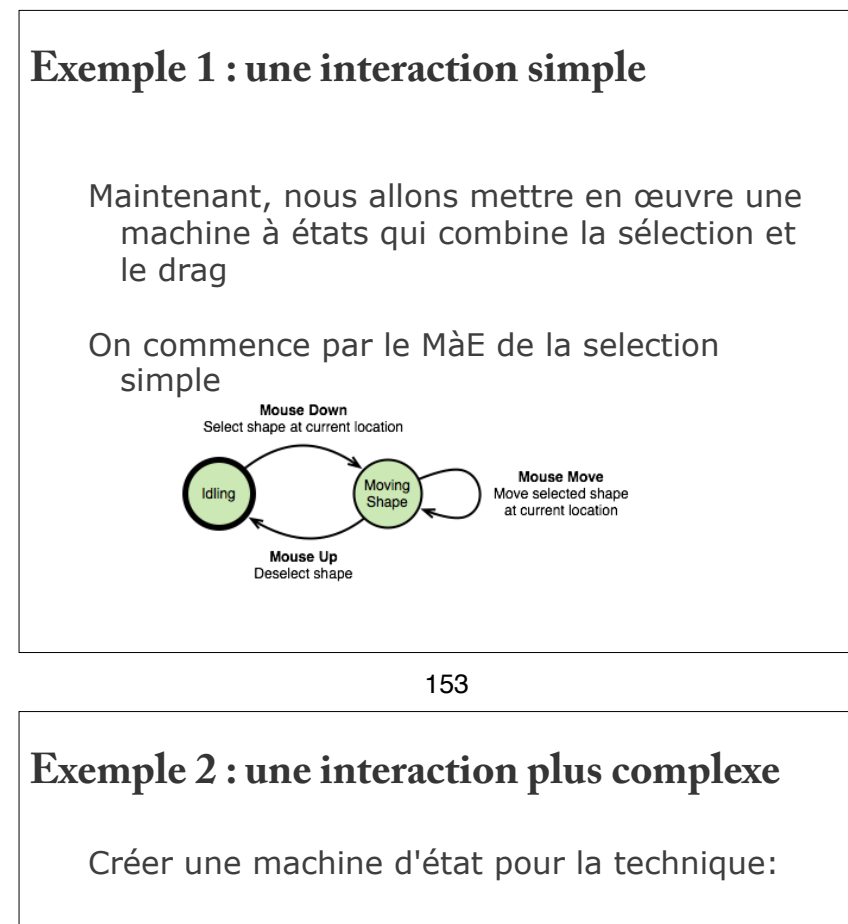

Area Cursor (Zone curseur): le curseur est une zone autour du curseur. L'utilisateur peut cliquer sur les cibles à l'intérieur de cette zone (dans la première image un clic ne sélectionne rien, dans les autres il sélectionne la cible gauche)

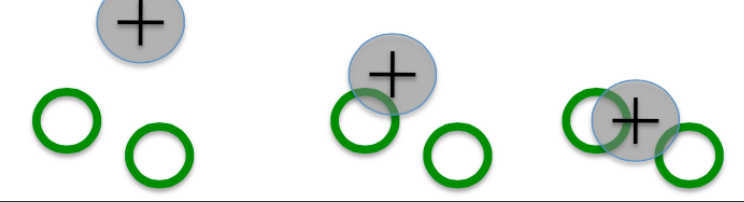

# Maintenant, nous allons mettre en œuvre une machine à états qui combine la sélection et le drag : **Exemple 1 : une interaction simple**

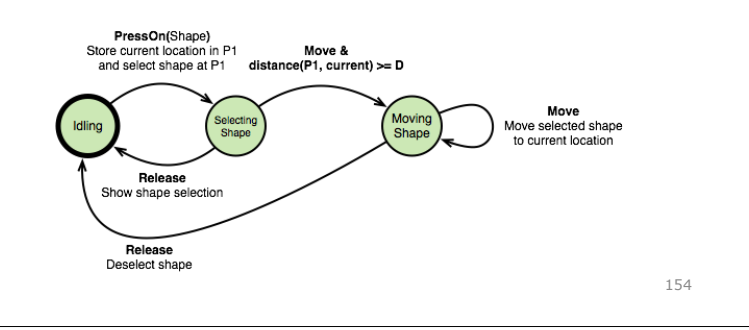

154

# **Exemple 2 : une interaction plus complexe**

Nous avons à notre disposition :

 List = IntersectTargets (mousePos, WIDTH) Target = ClosestTarget (mousePos, List)

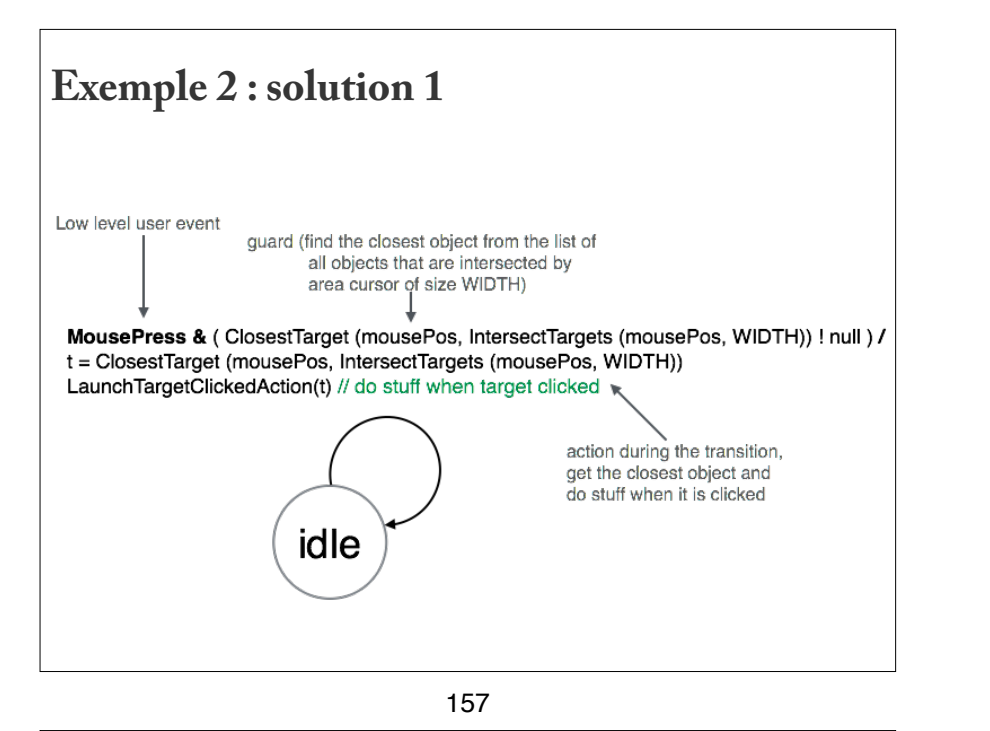

**4. et l'évaluation (plus tard)…**

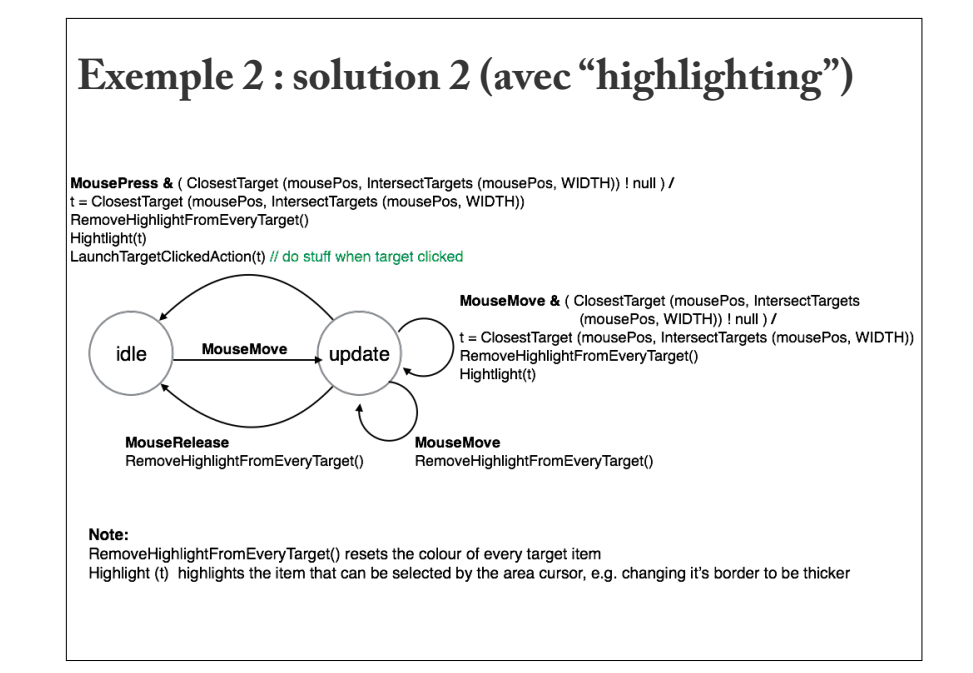

158

**4. et l'évaluation (plus tard)…**

tests d'usabilité évaluation heuristique (évaluation par des experts de l'usabilité) expériences laboratoires

mais aussi : *études observatoires, interviews, questionnaires, focus groups*